## **ENCUESTA DE EXPECTATIVAS ECONÓMICAS Septiembre 2023 Enviada el: 5 Septiembre 2023 Plazo de recepción: 11 Septiembre 2023**

<span id="page-0-0"></span>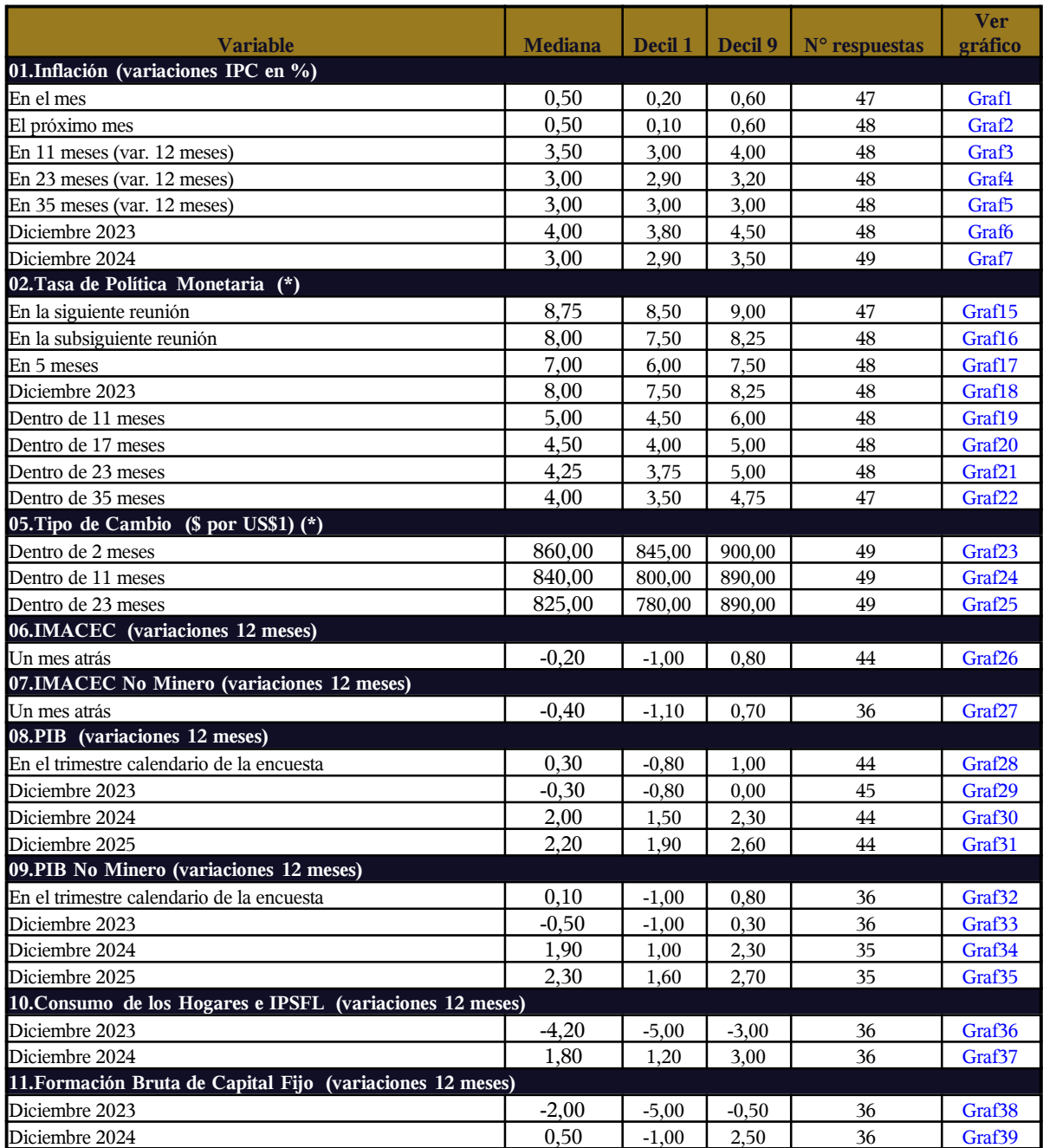

*(\*) Fines de mes.*

*El período de levantamiento comprende la semana previa a la publicación* Encuesta mensual a un selecto grupo de académicos, consultores y ejecutivos o asesores de instituciones financieras.Se cierra al día siguiente de conocerse el IPC del mes anterior y los resultados se publican al día<br>siguie

## **ENCUESTA DE EXPECTATIVAS ECONÓMICAS Septiembre 2023 Enviada el: 5 Septiembre 2023 Plazo de recepción: 11 Septiembre 2023 Series en marcha blanca**

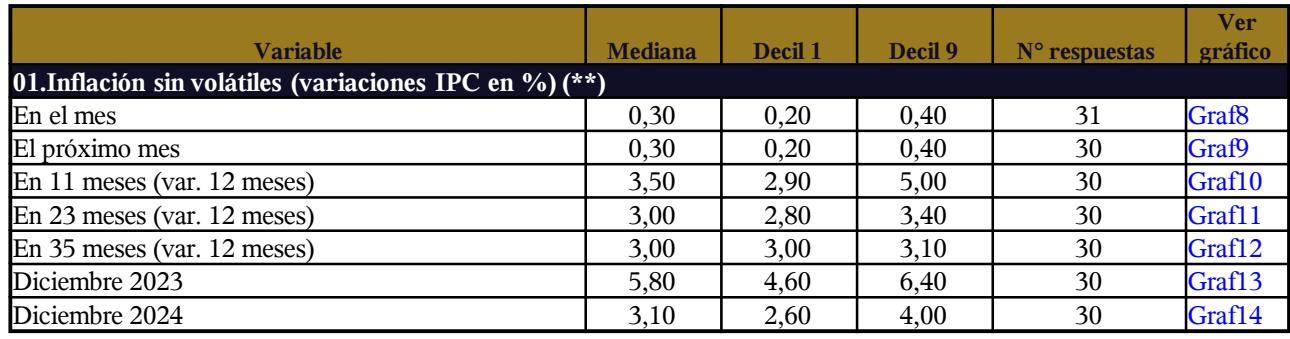

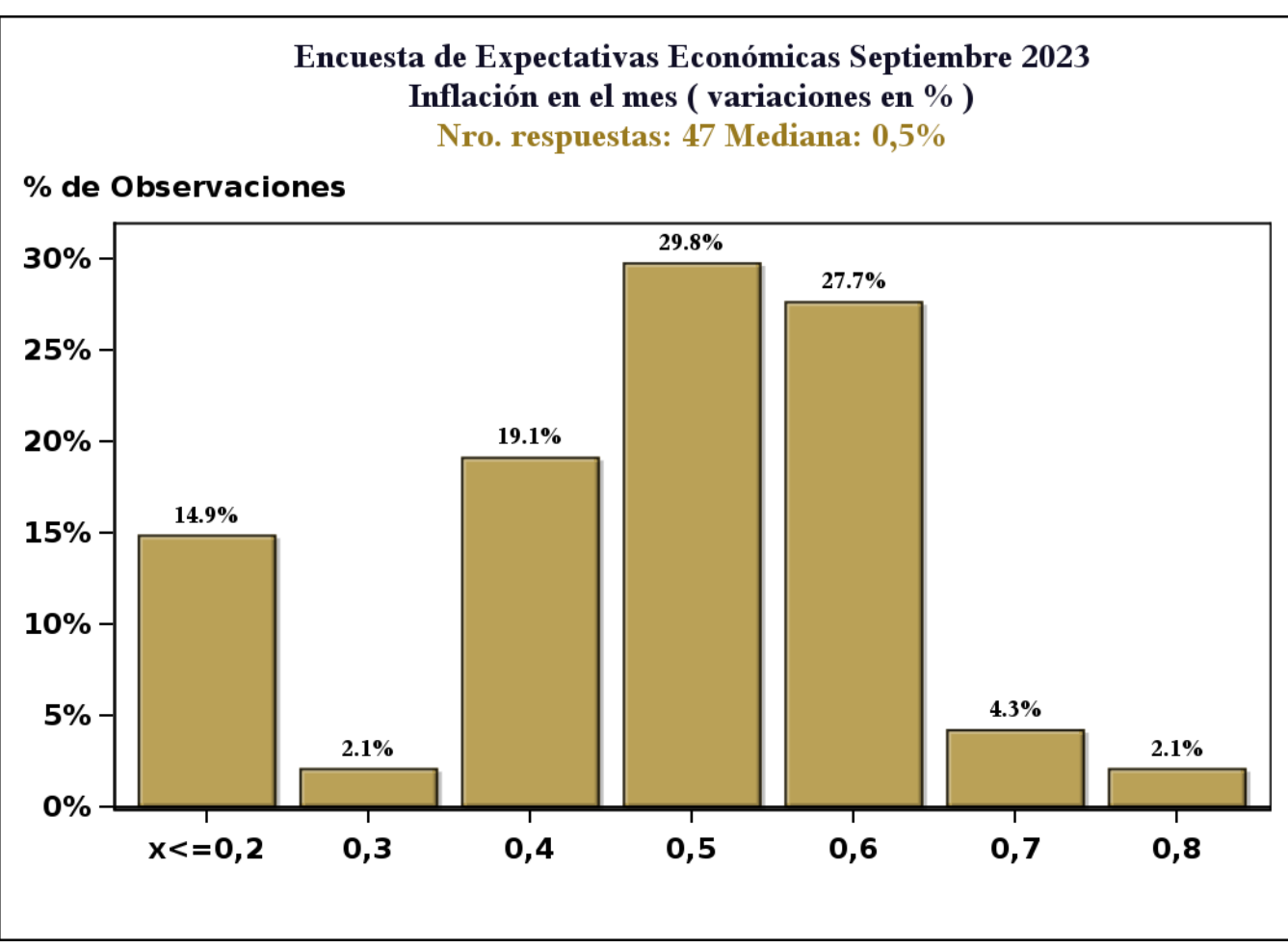

[Click para volver al Resumen](#page-0-0)

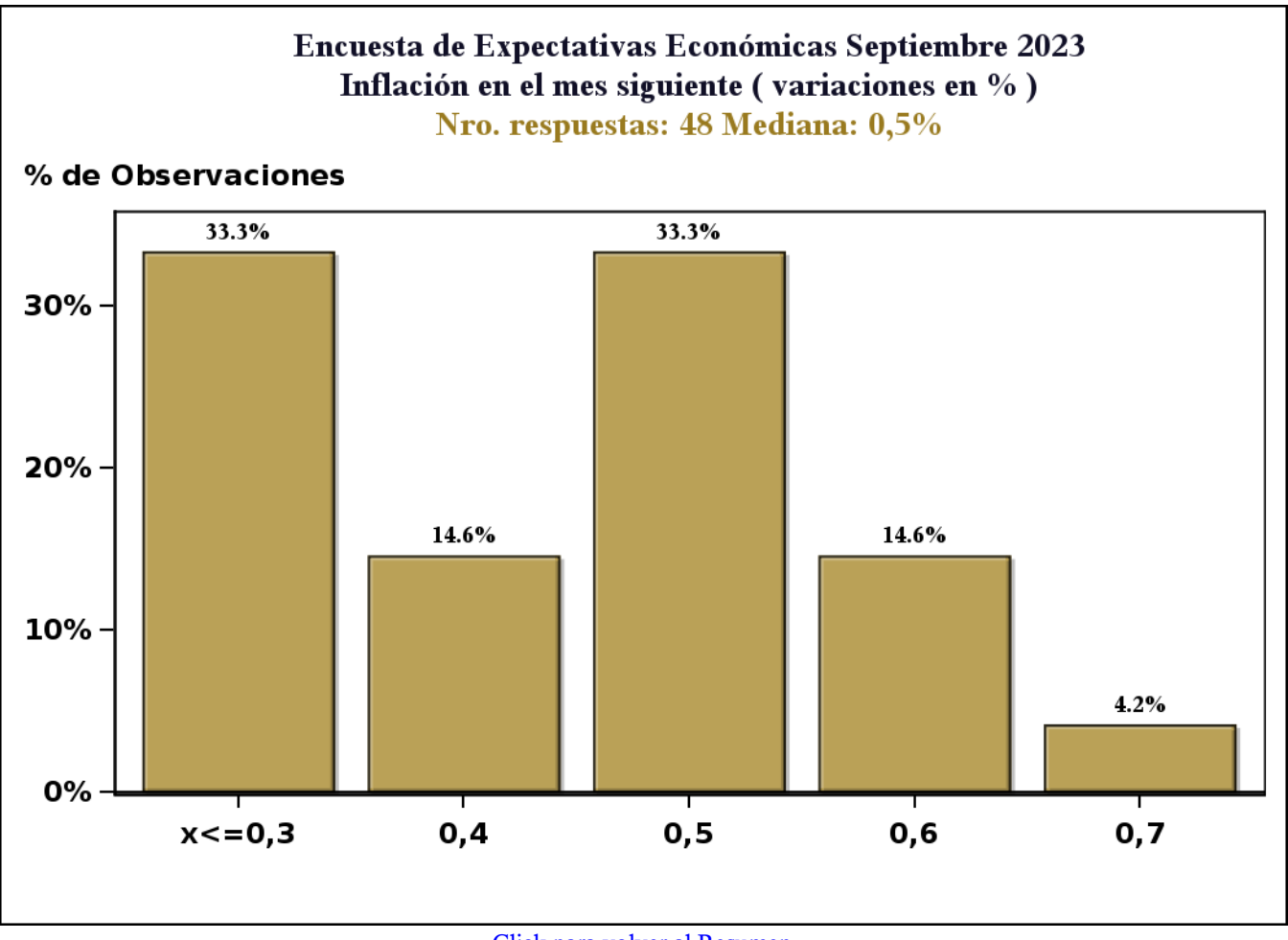

[Click para volver al Resumen](#page-0-0)

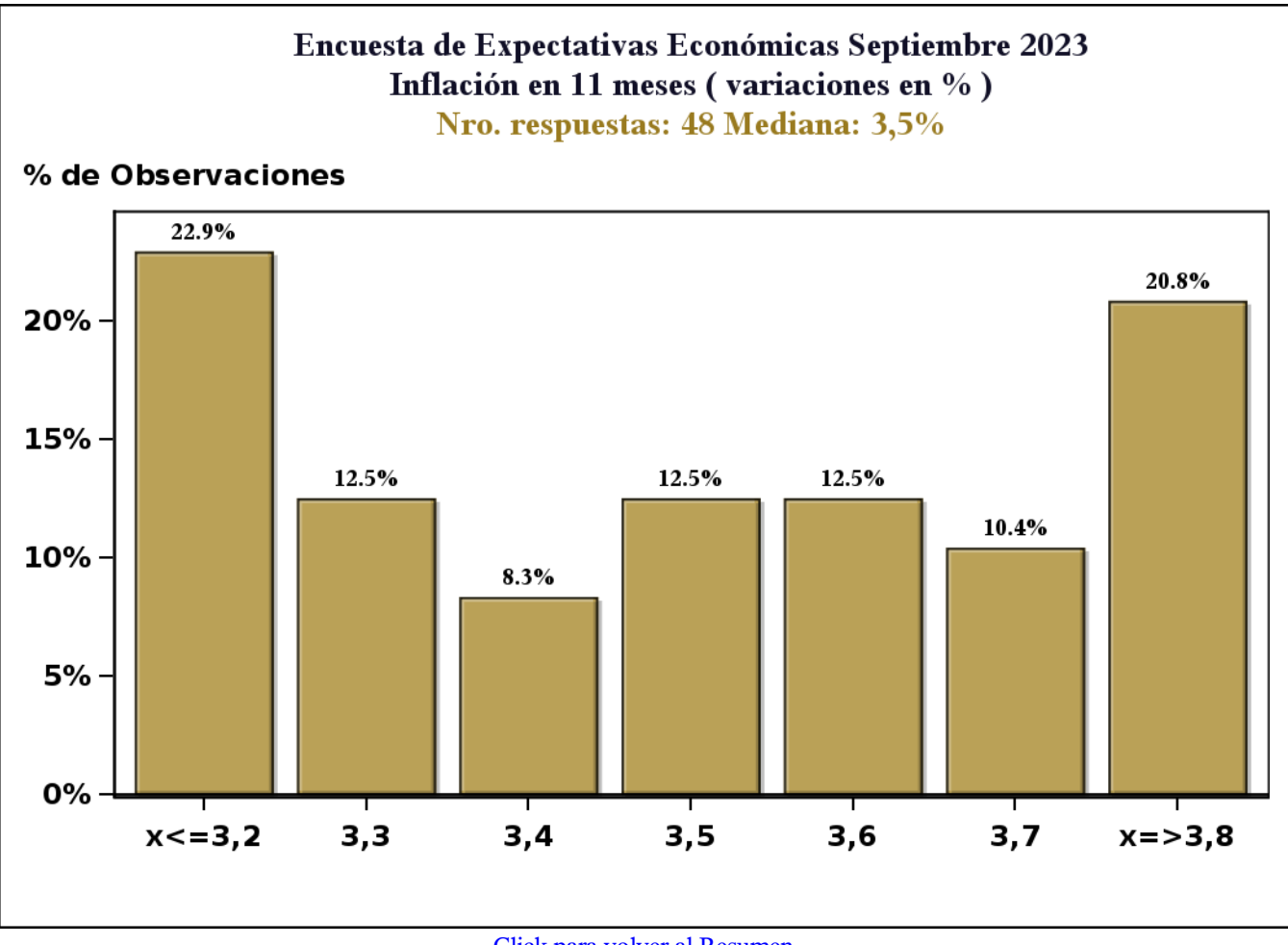

[Click para volver al Resumen](#page-0-0)

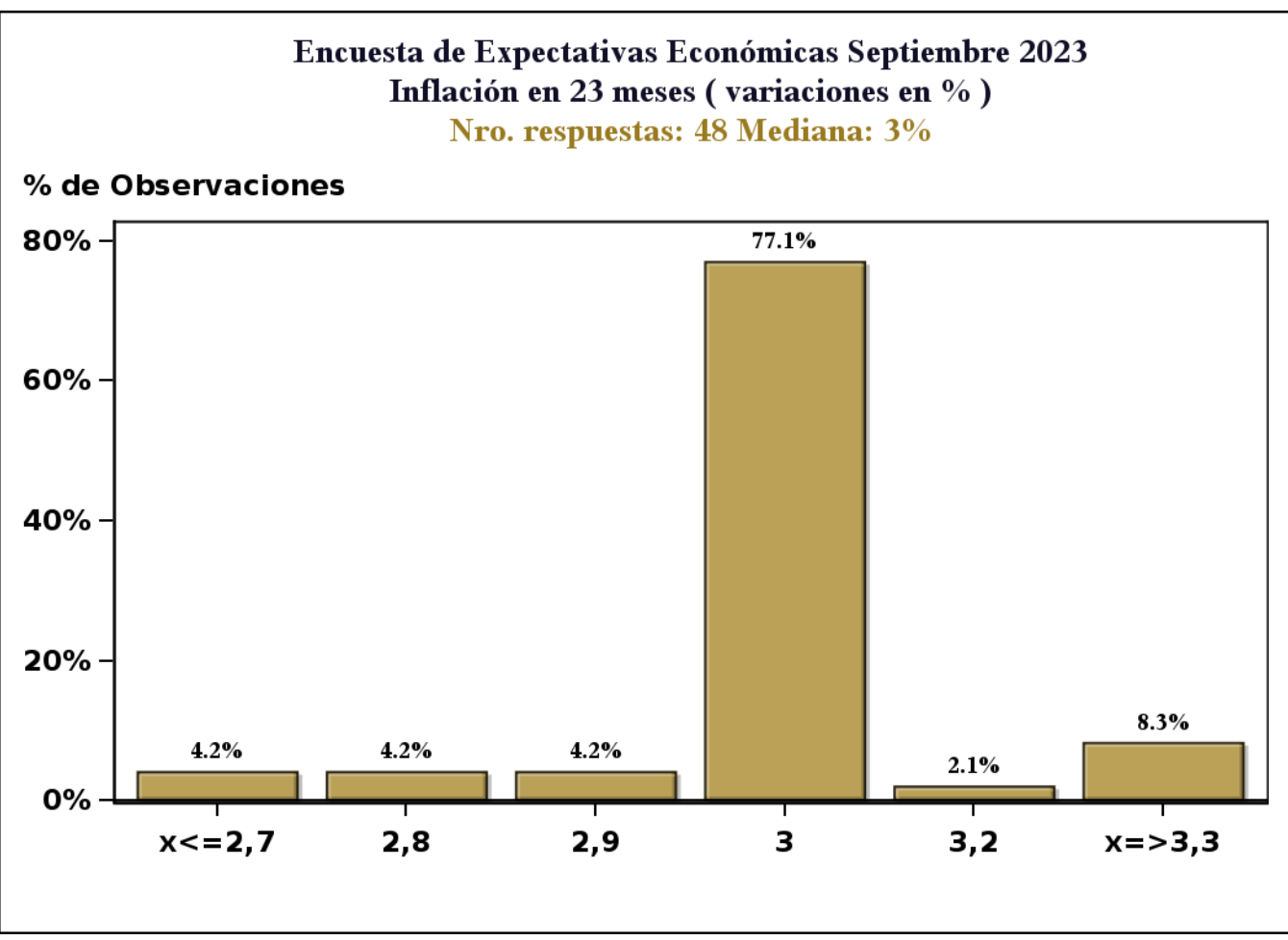

[Click para volver al Resumen](#page-0-0)

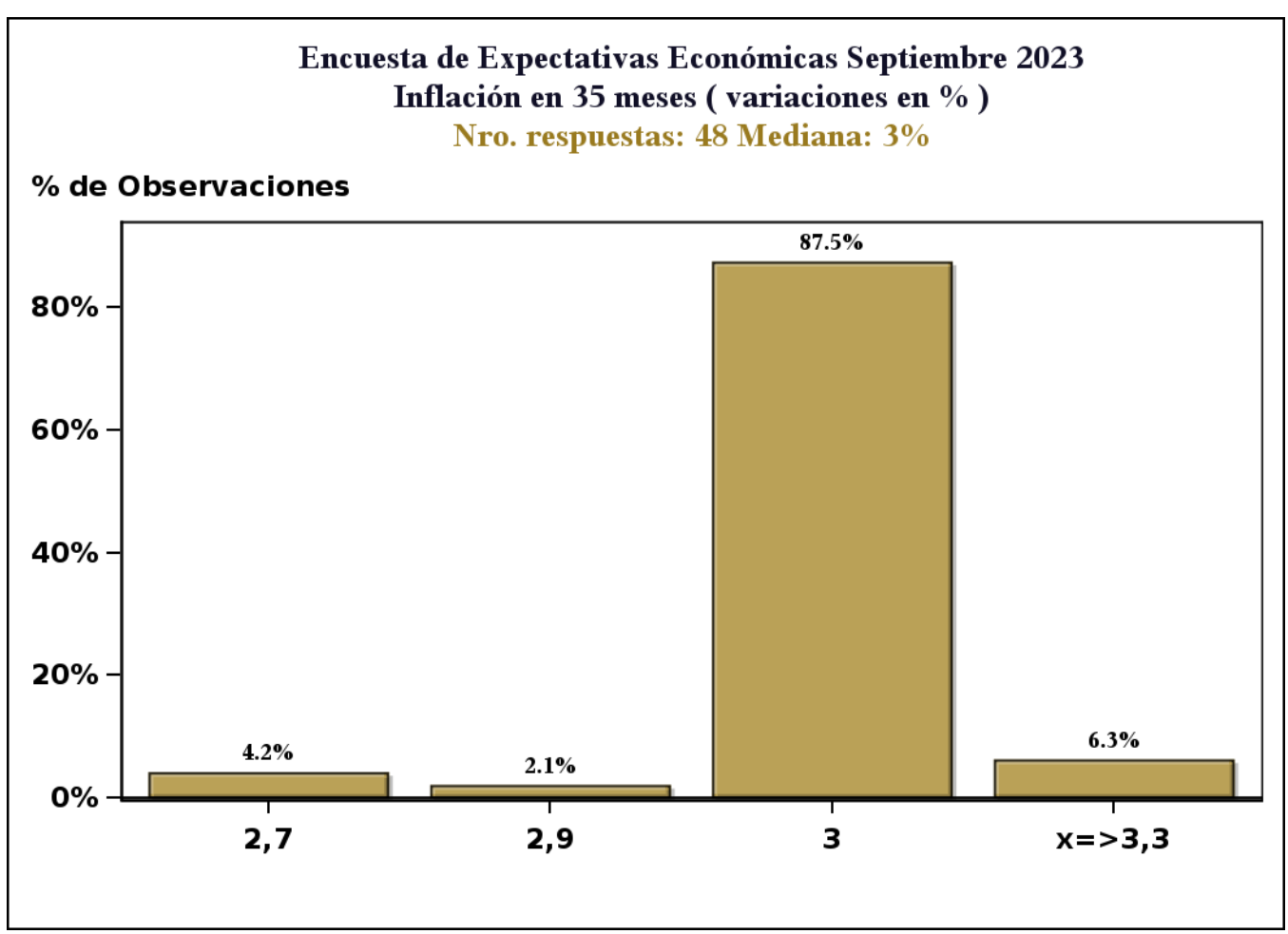

[Click para volver al Resumen](#page-0-0)

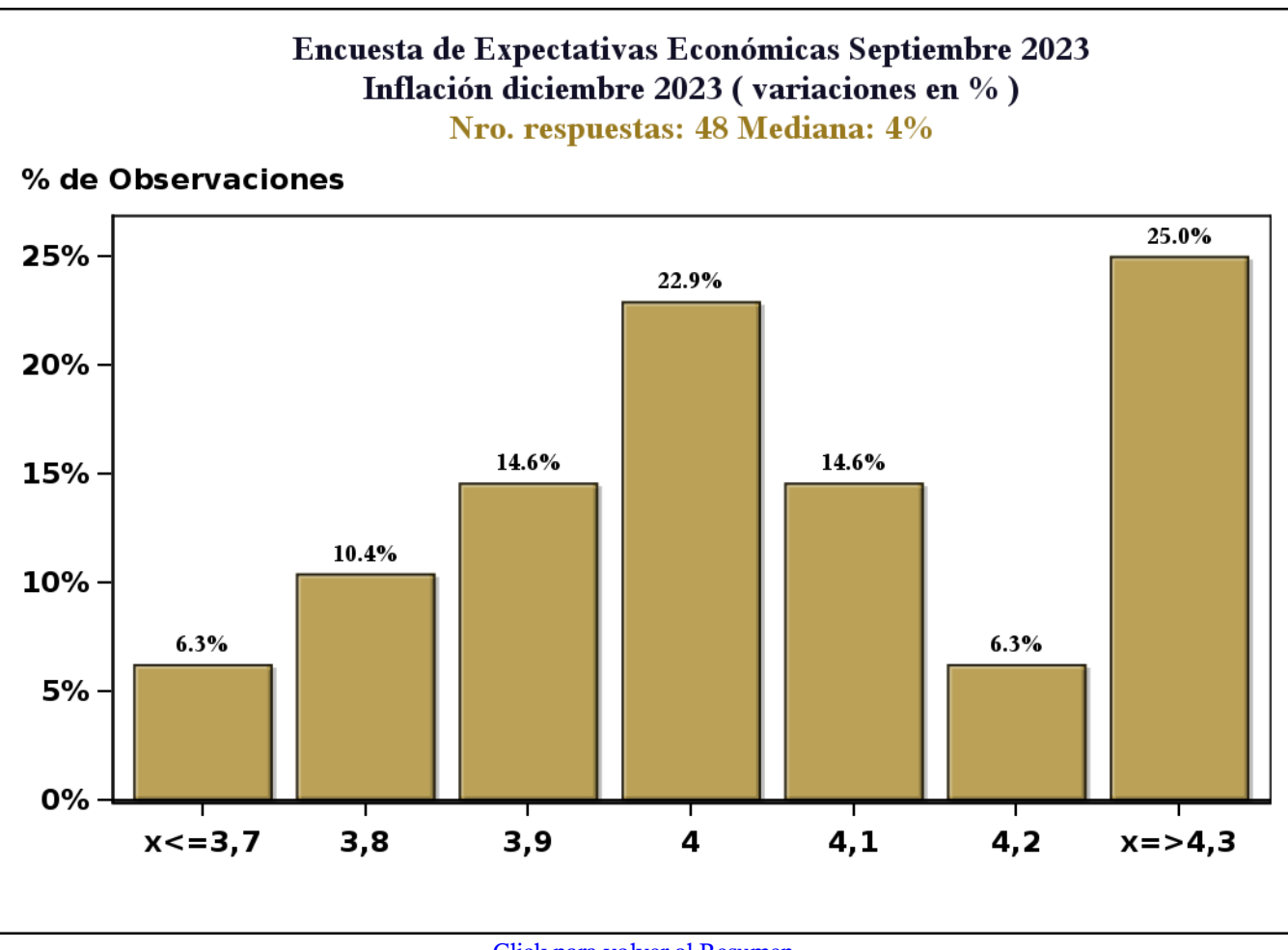

[Click para volver al Resumen](#page-0-0)

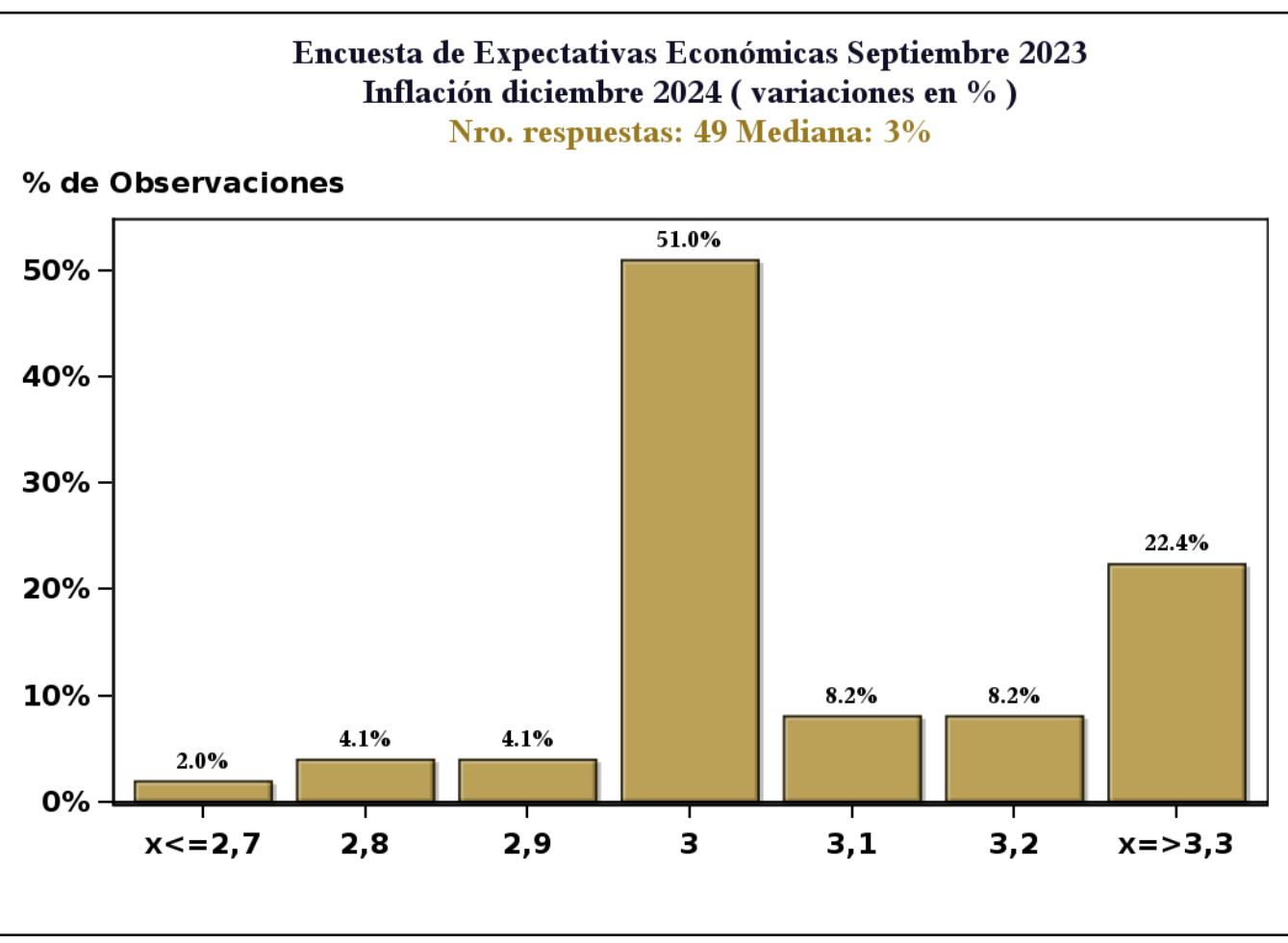

[Click para volver al Resumen](#page-0-0)

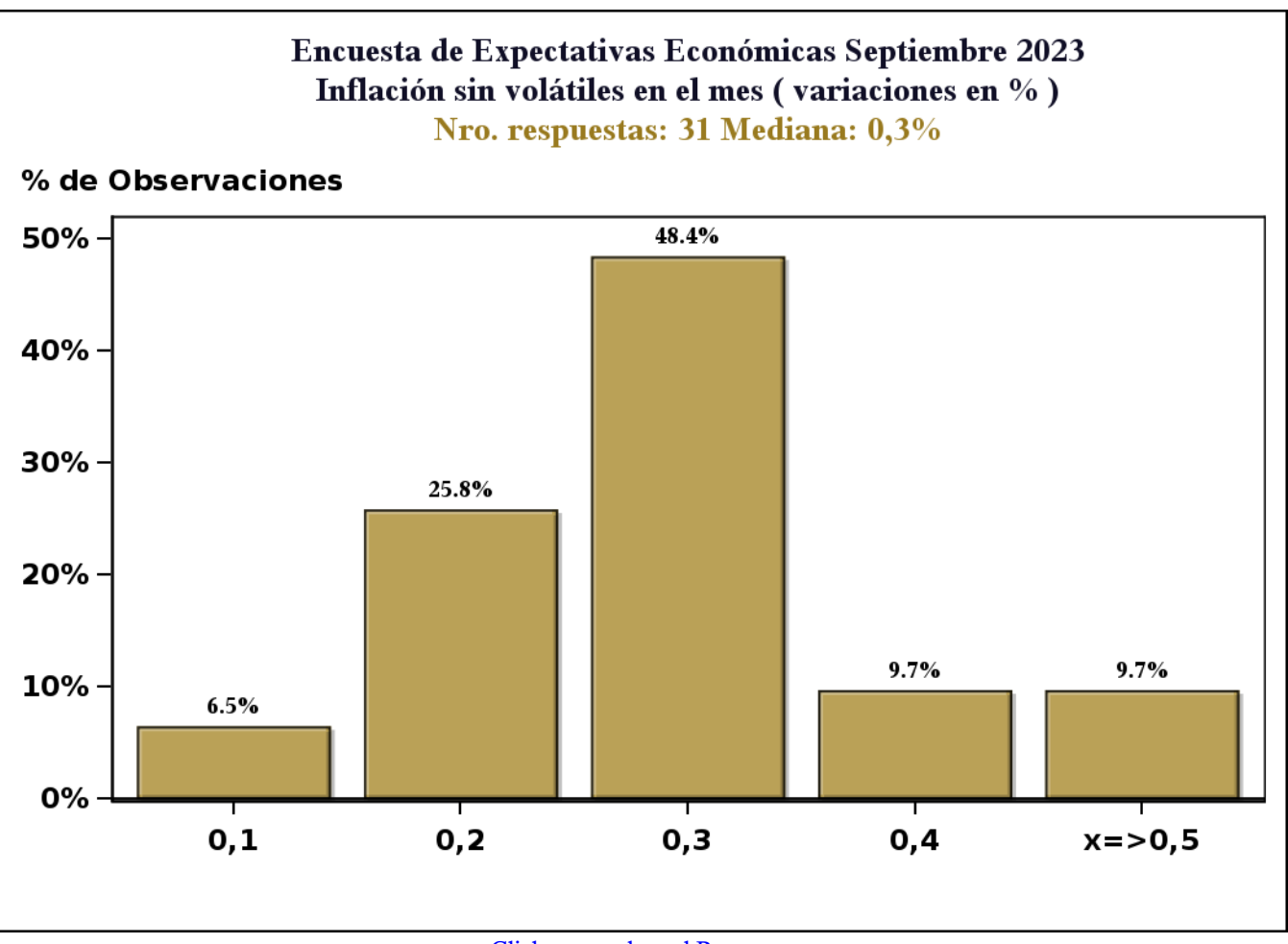

[Click para volver al Resumen](#page-0-0)

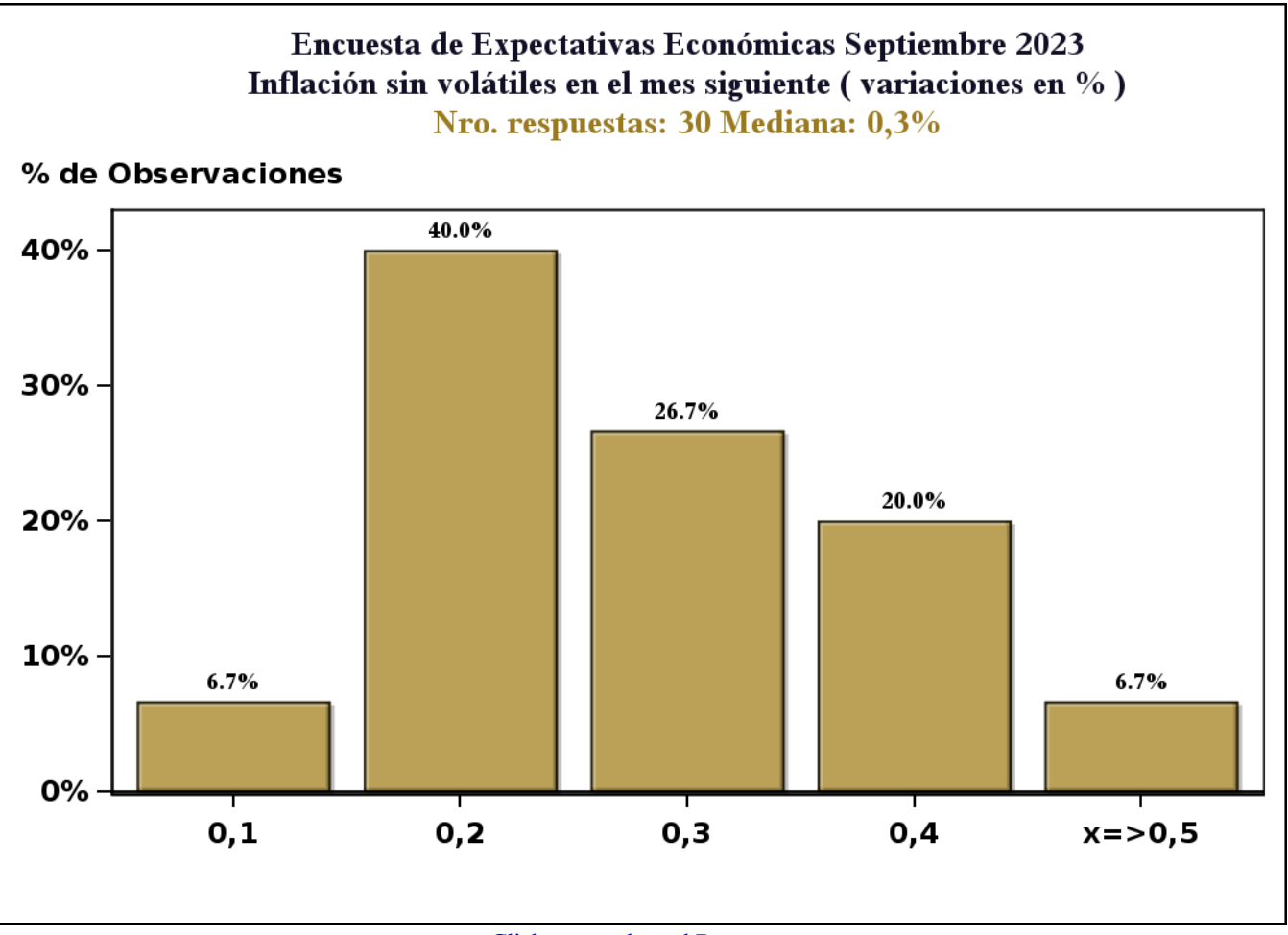

[Click para volver al Resumen](#page-0-0)

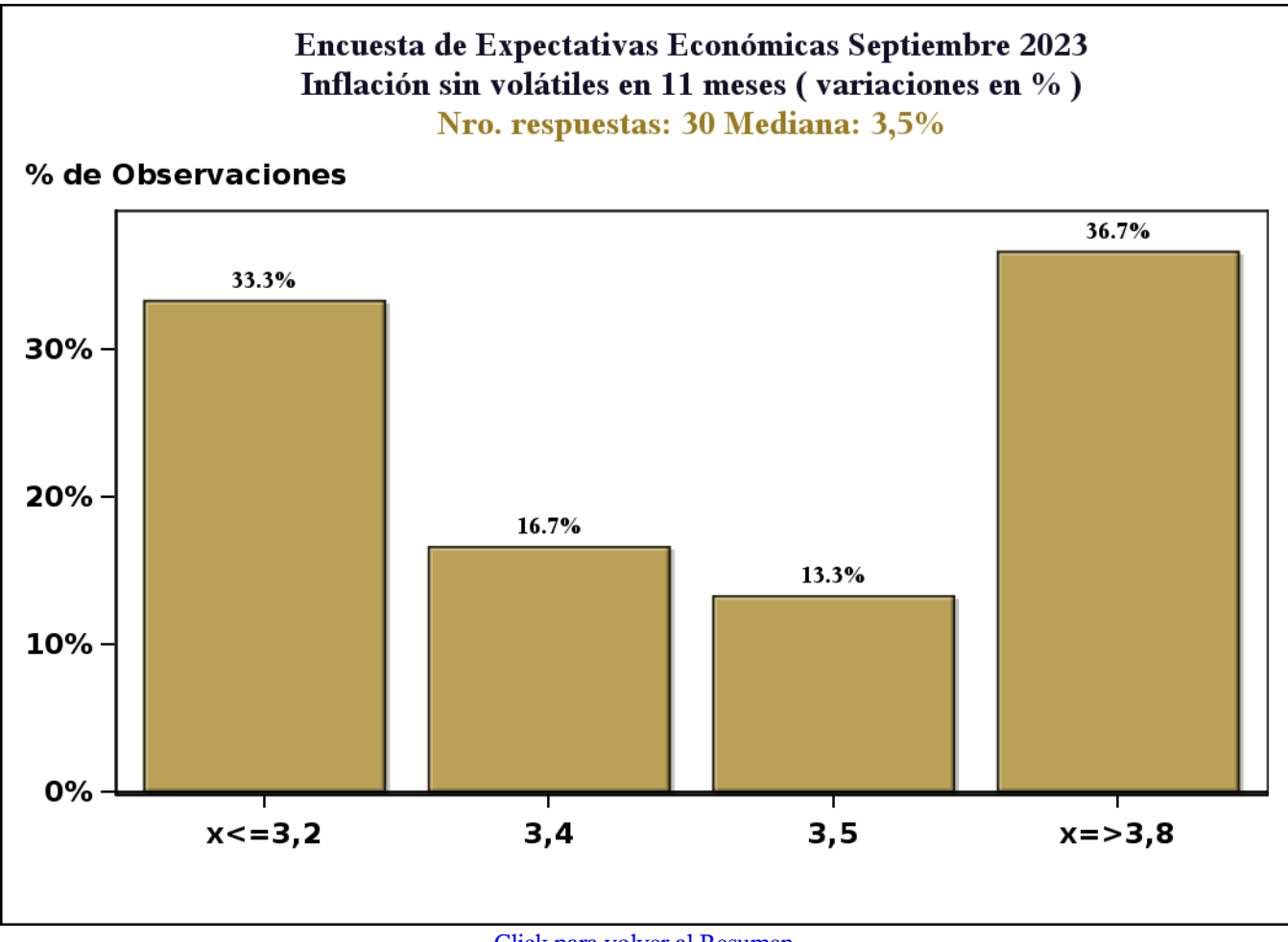

[Click para volver al Resumen](#page-0-0)

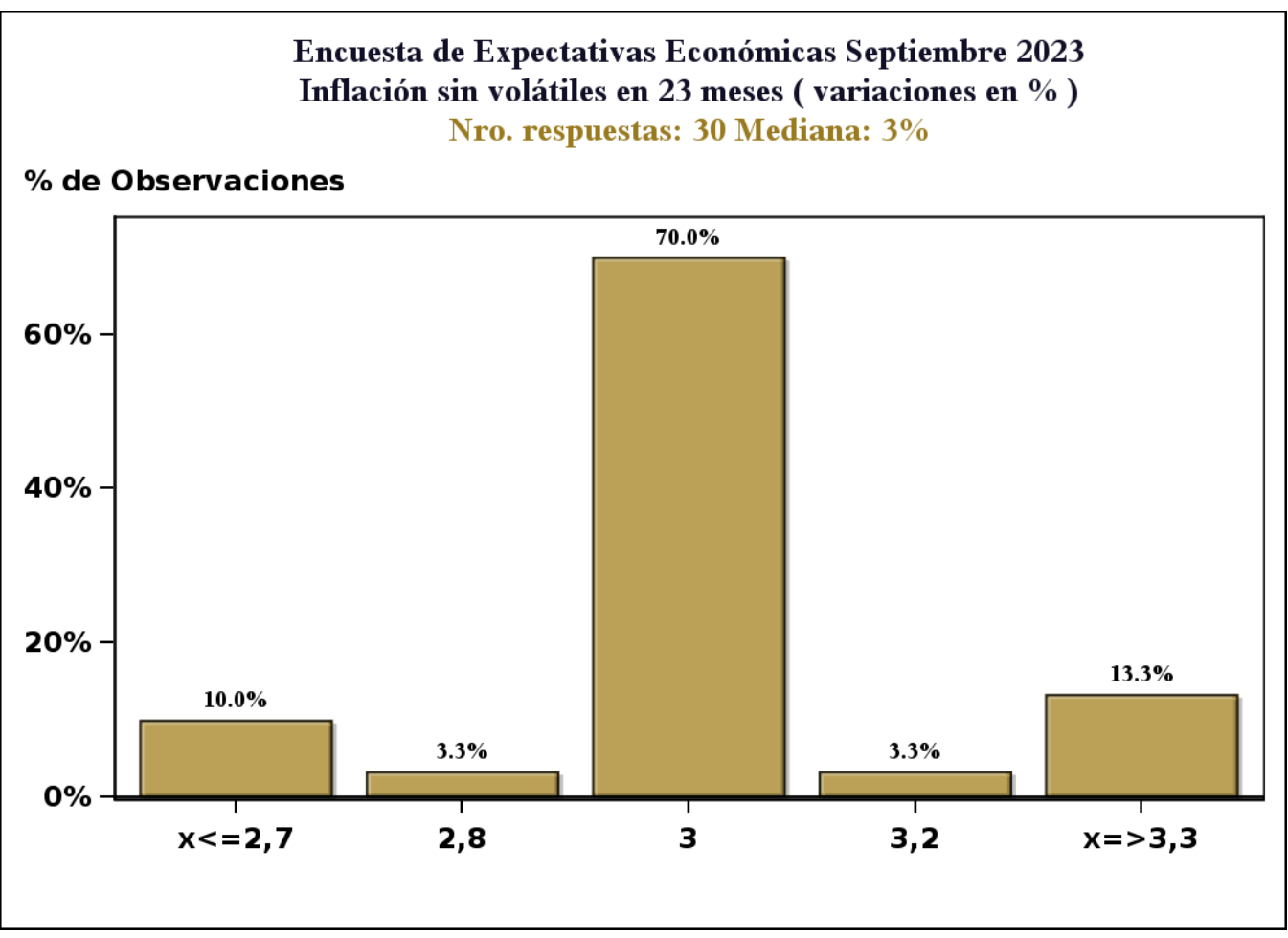

[Click para volver al Resumen](#page-0-0)

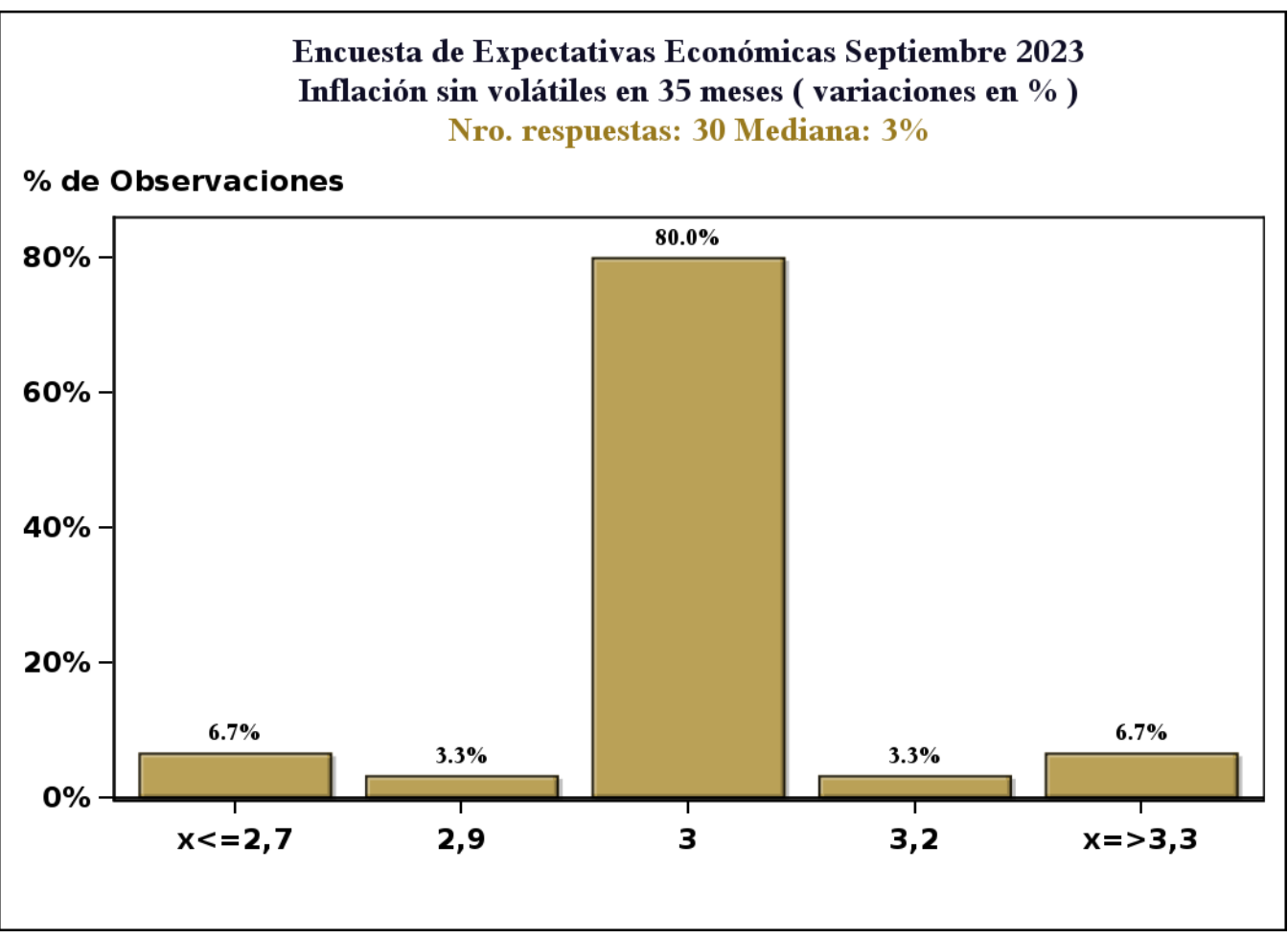

[Click para volver al Resumen](#page-0-0)

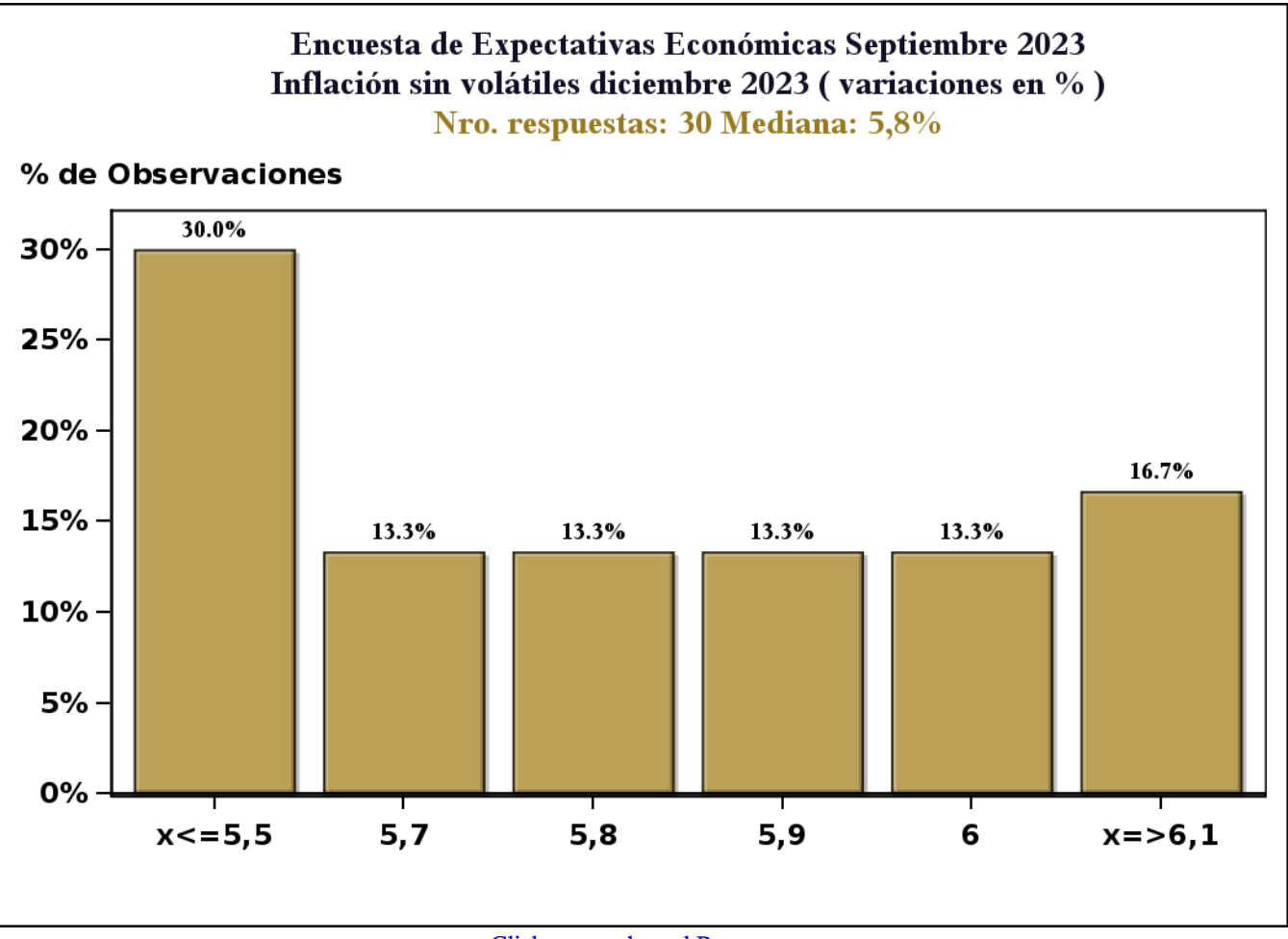

[Click para volver al Resumen](#page-0-0)

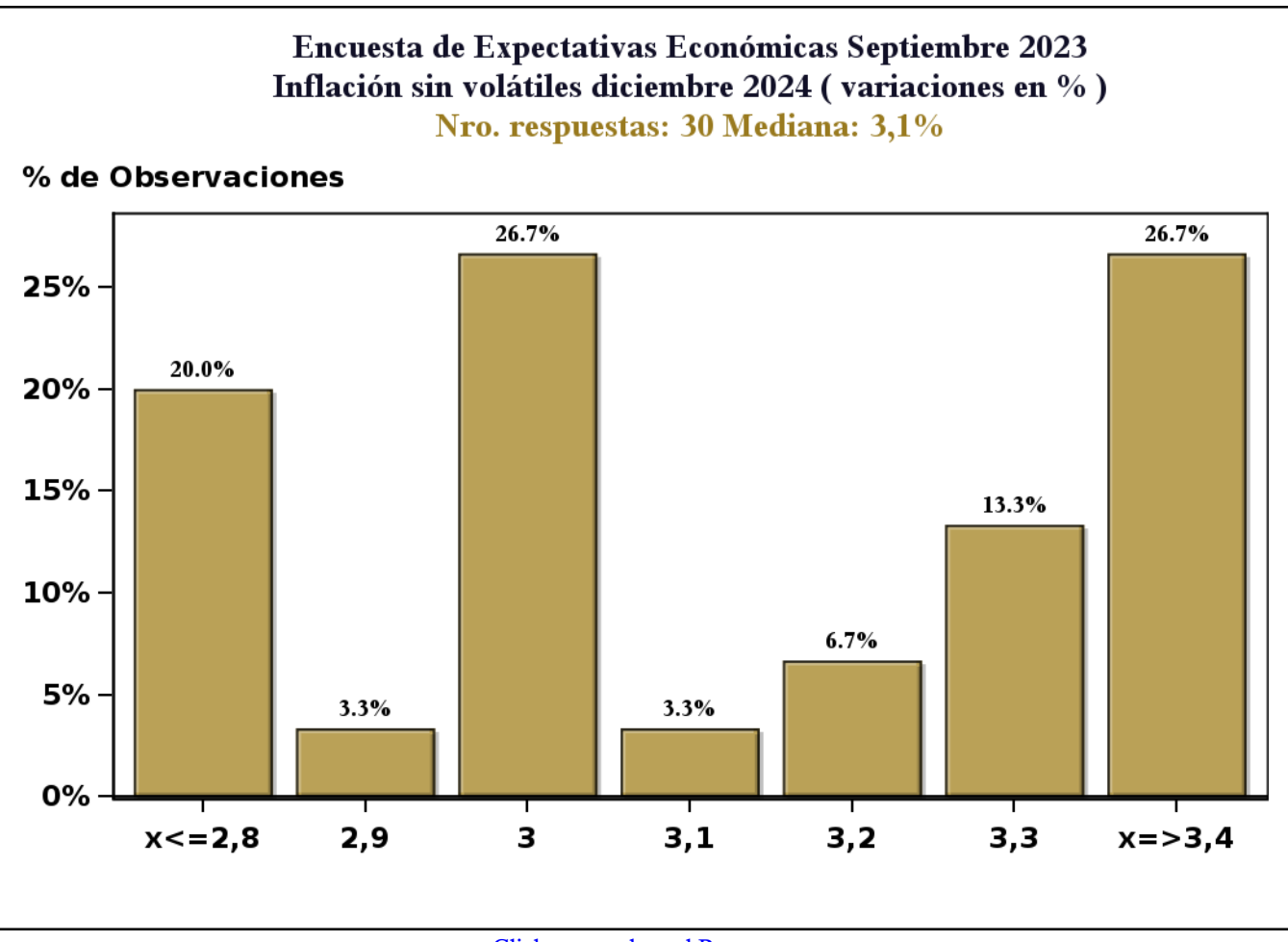

[Click para volver al Resumen](#page-0-0)

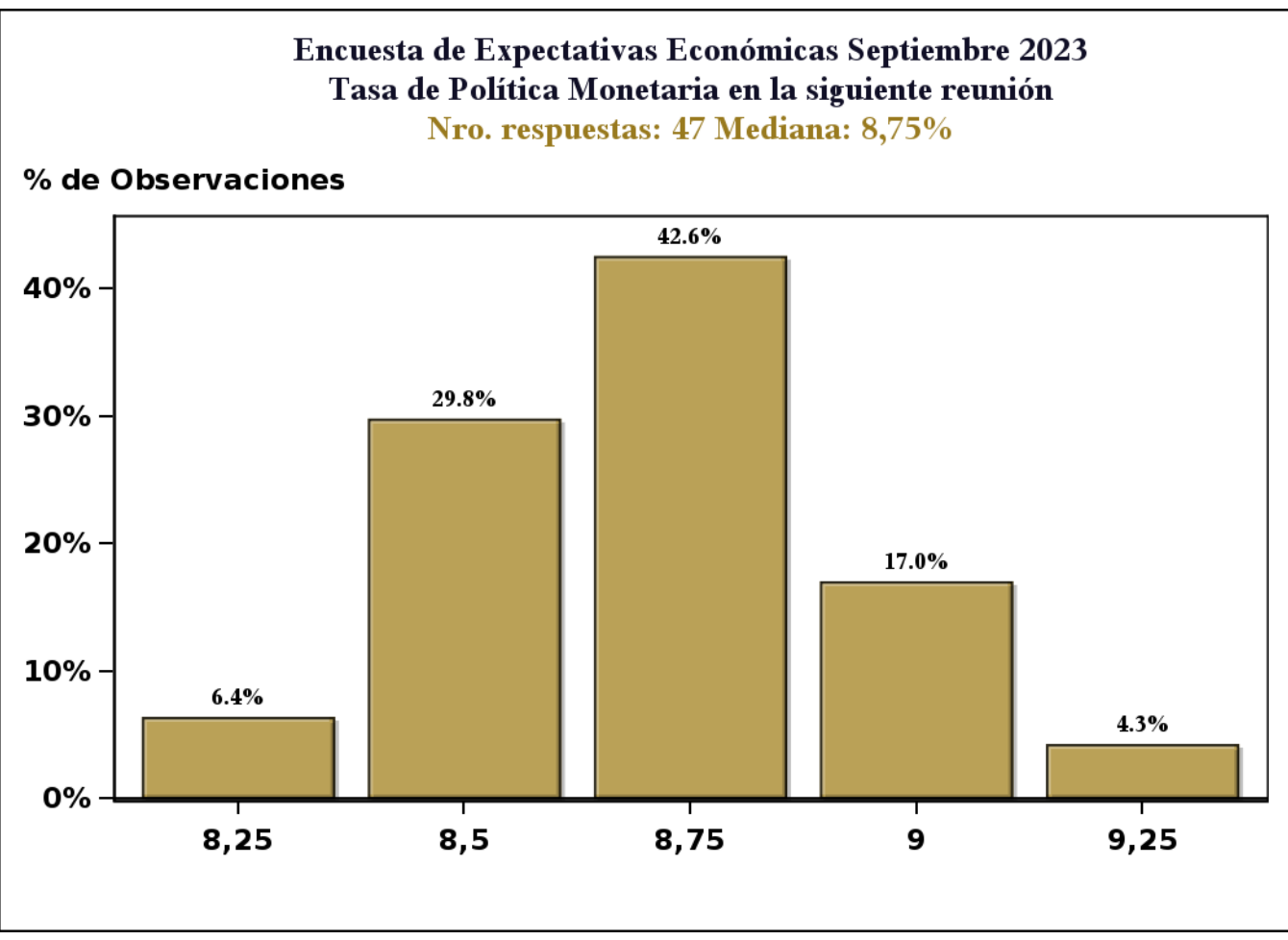

[Click para volver al Resumen](#page-0-0)

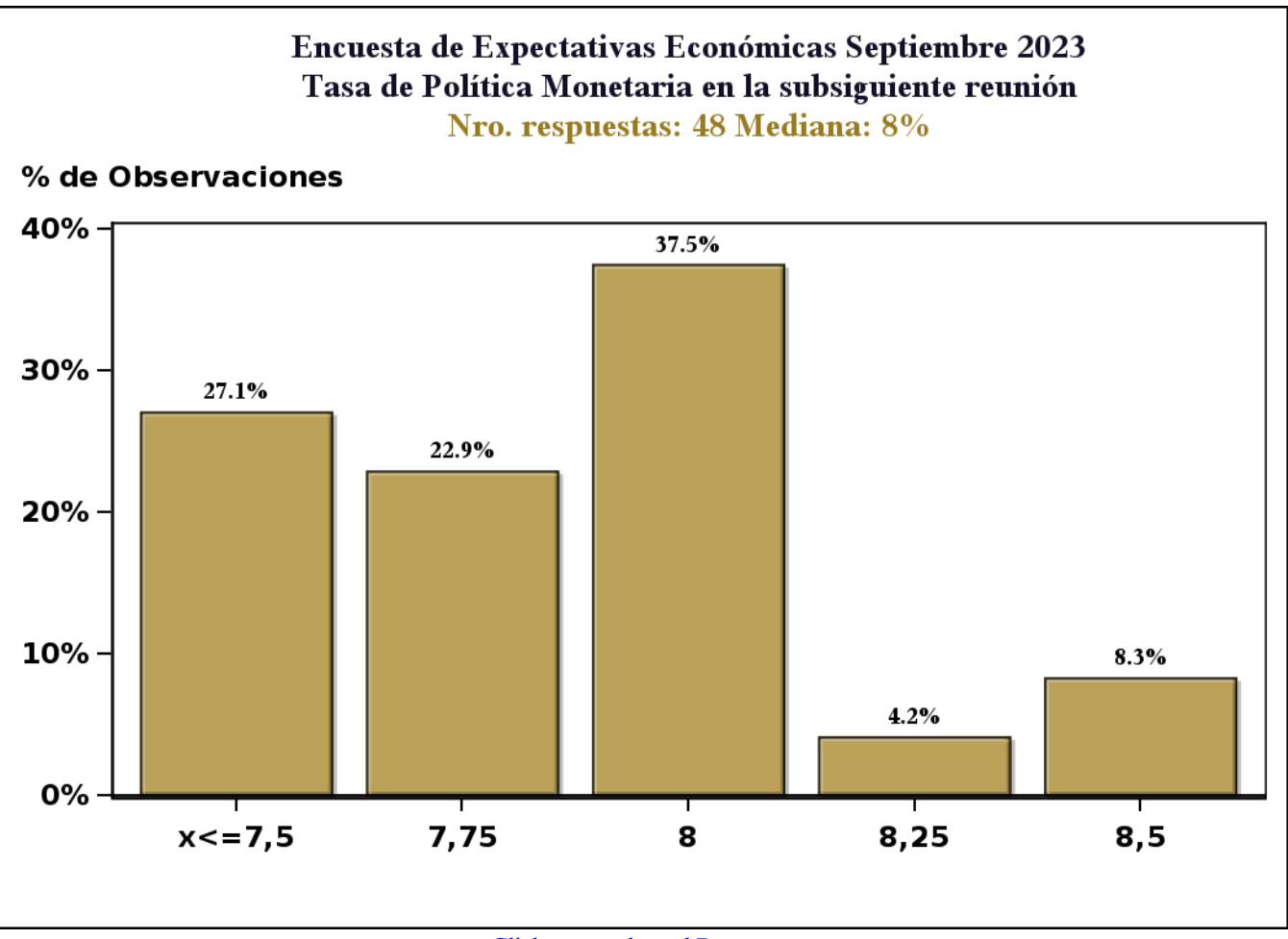

[Click para volver al Resumen](#page-0-0)

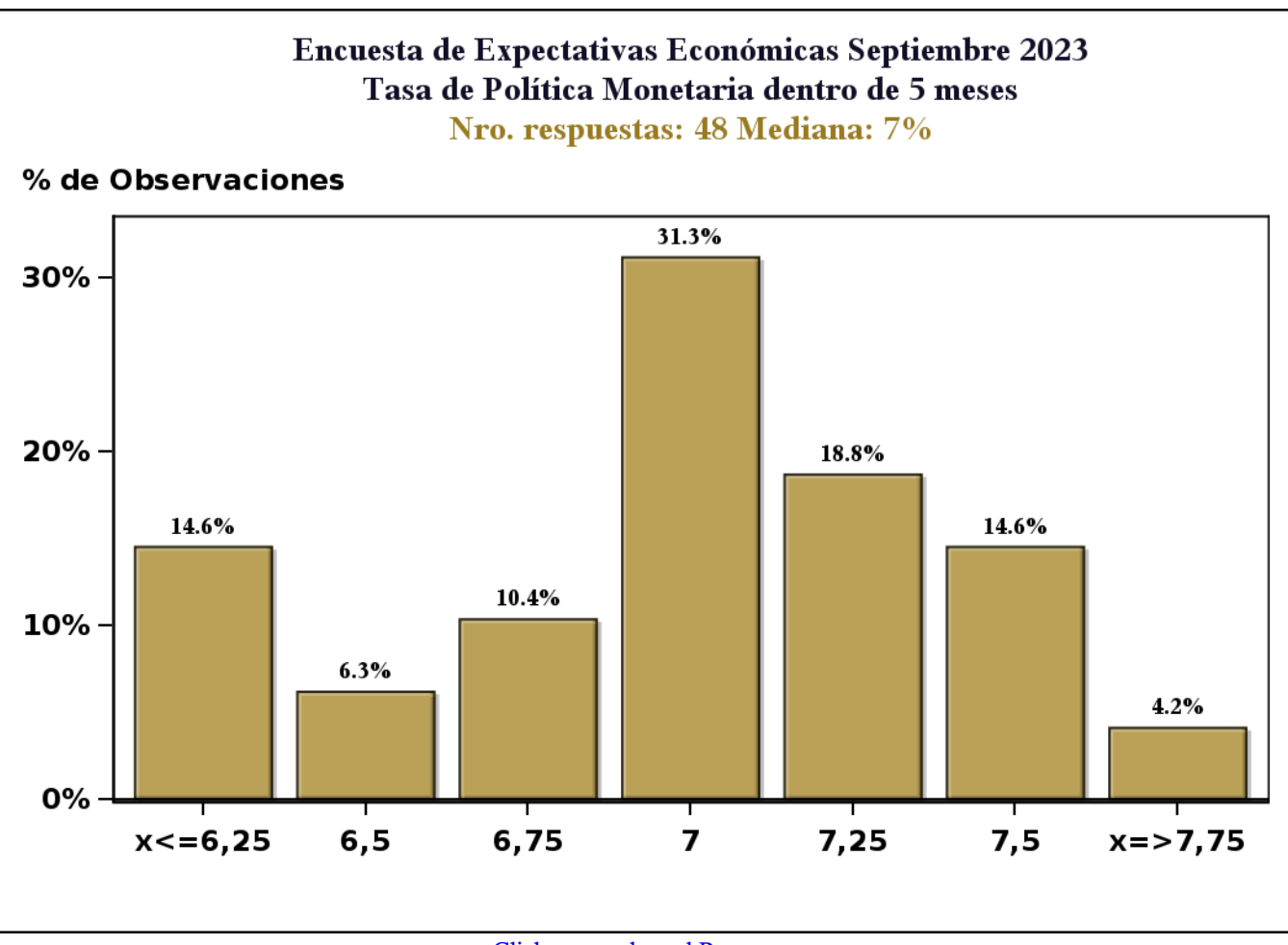

[Click para volver al Resumen](#page-0-0)

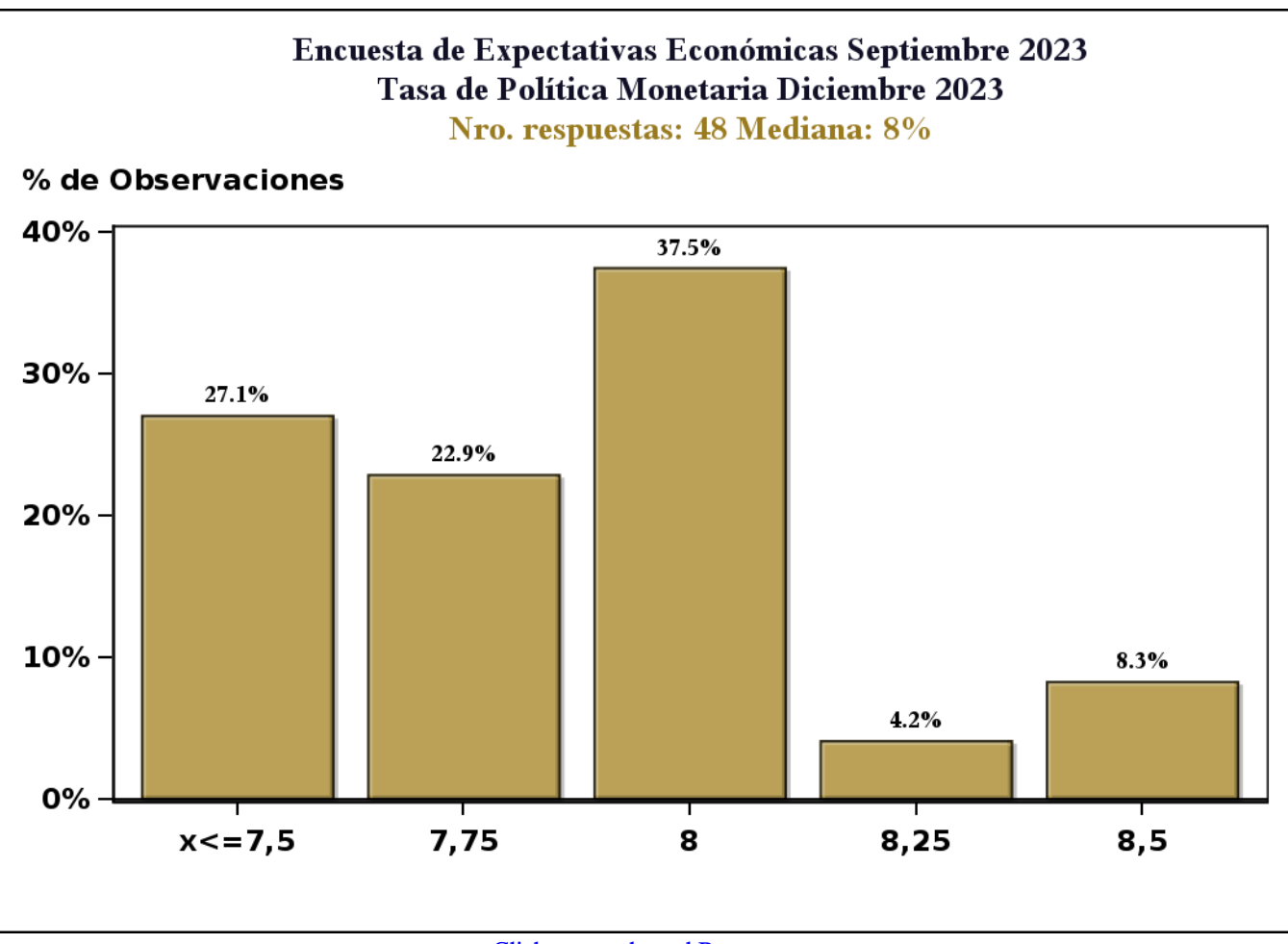

[Click para volver al Resumen](#page-0-0)

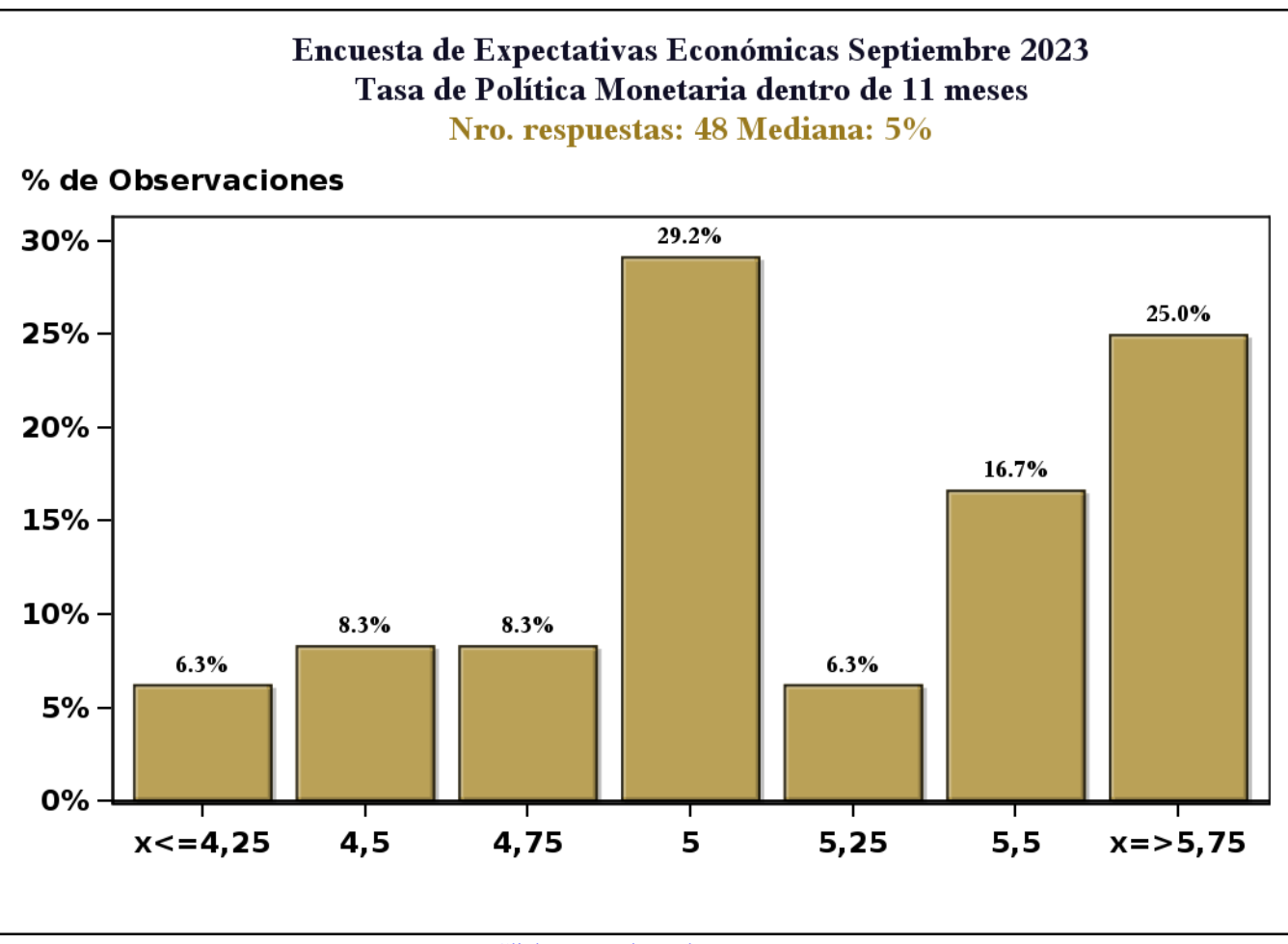

[Click para volver al Resumen](#page-0-0)

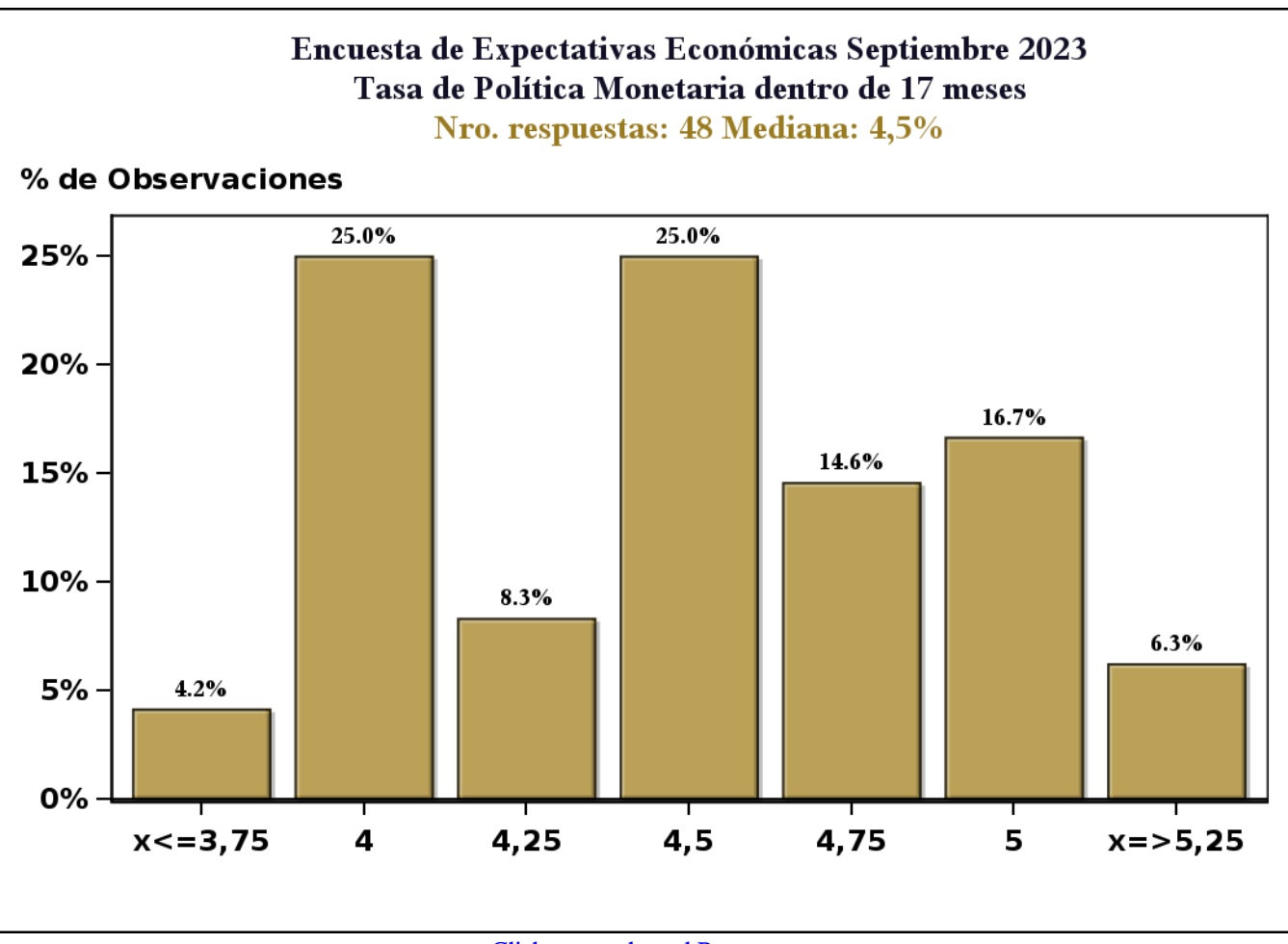

[Click para volver al Resumen](#page-0-0)

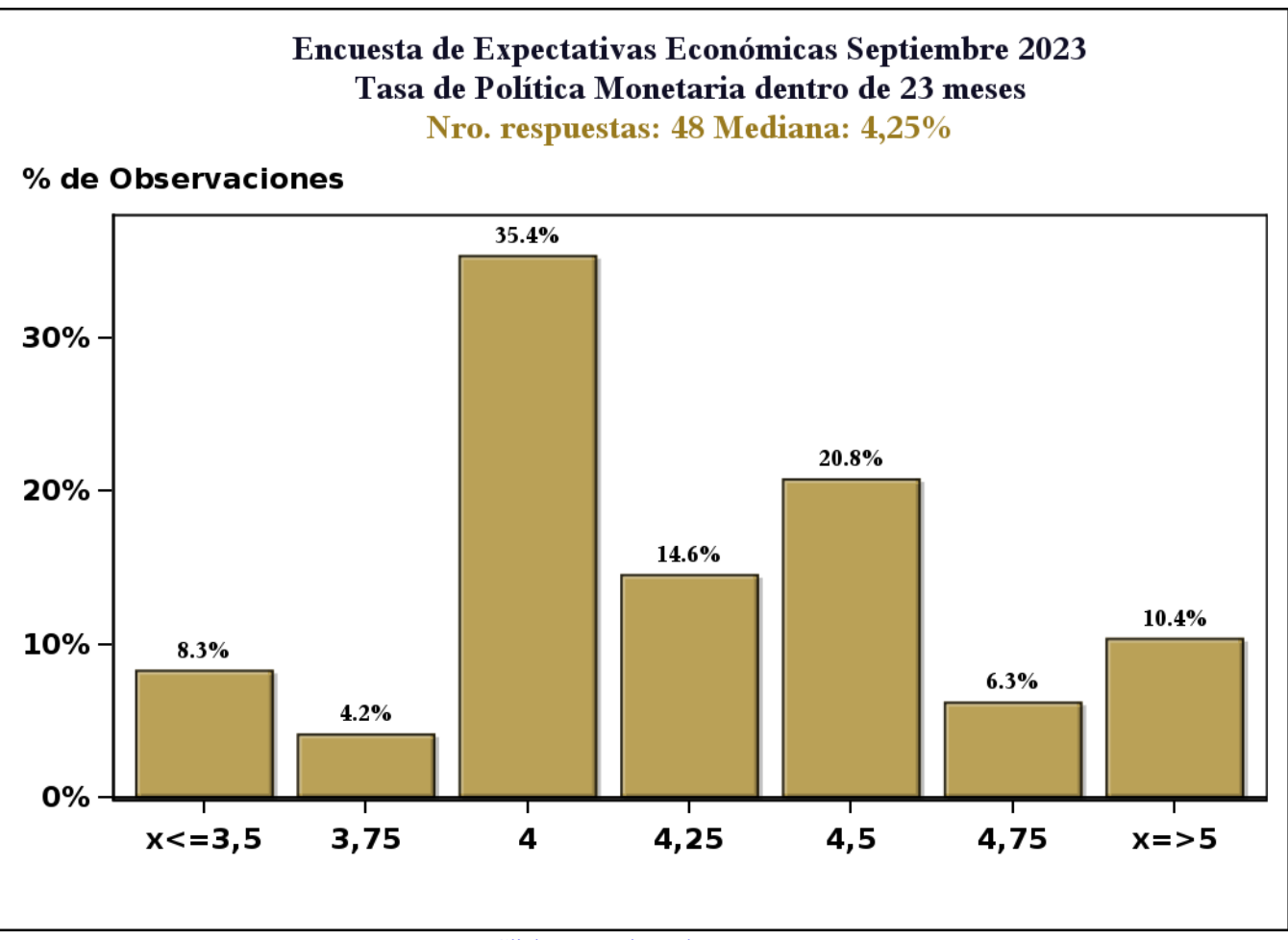

[Click para volver al Resumen](#page-0-0)

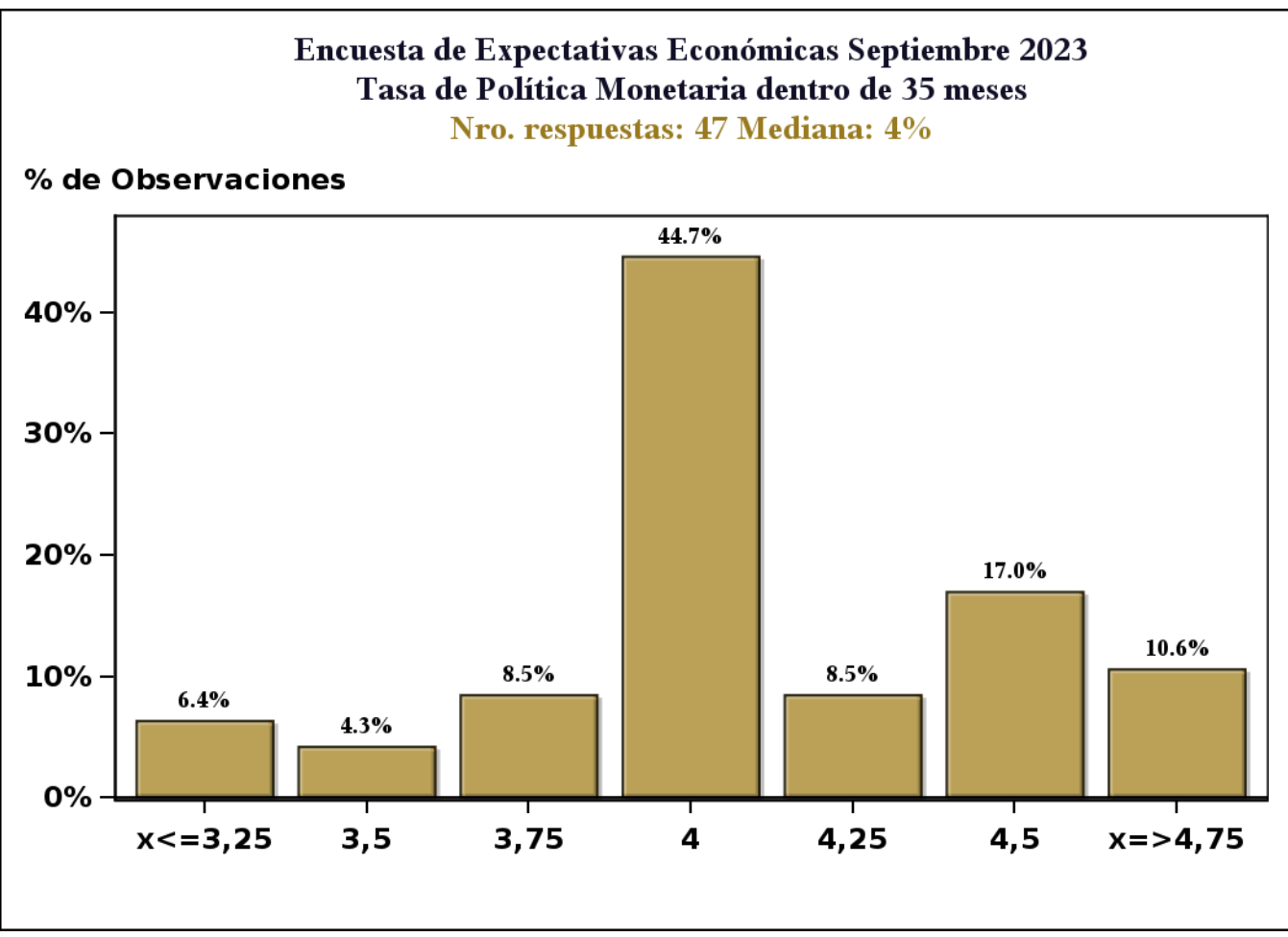

[Click para volver al Resumen](#page-0-0)

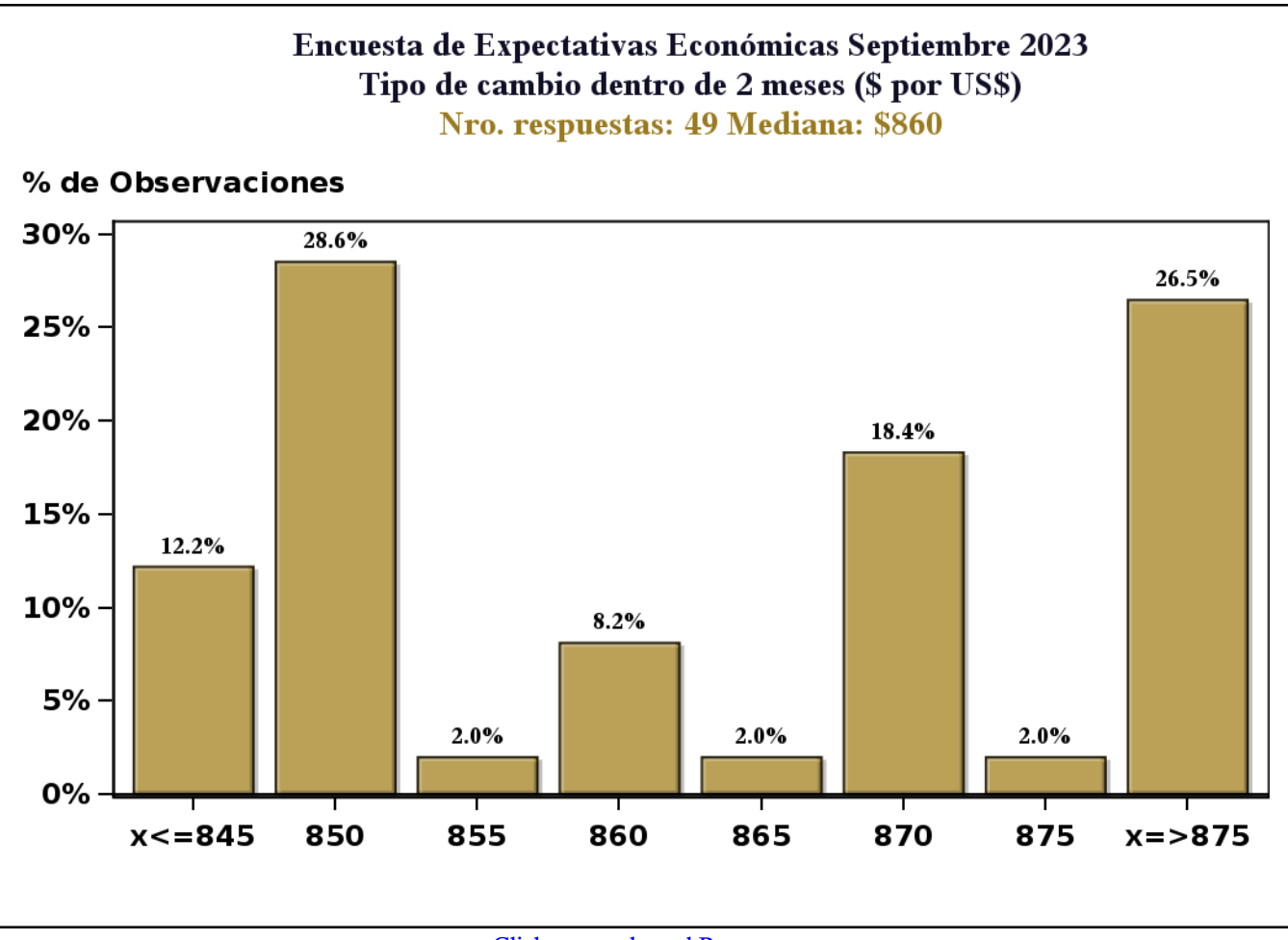

[Click para volver al Resumen](#page-0-0)

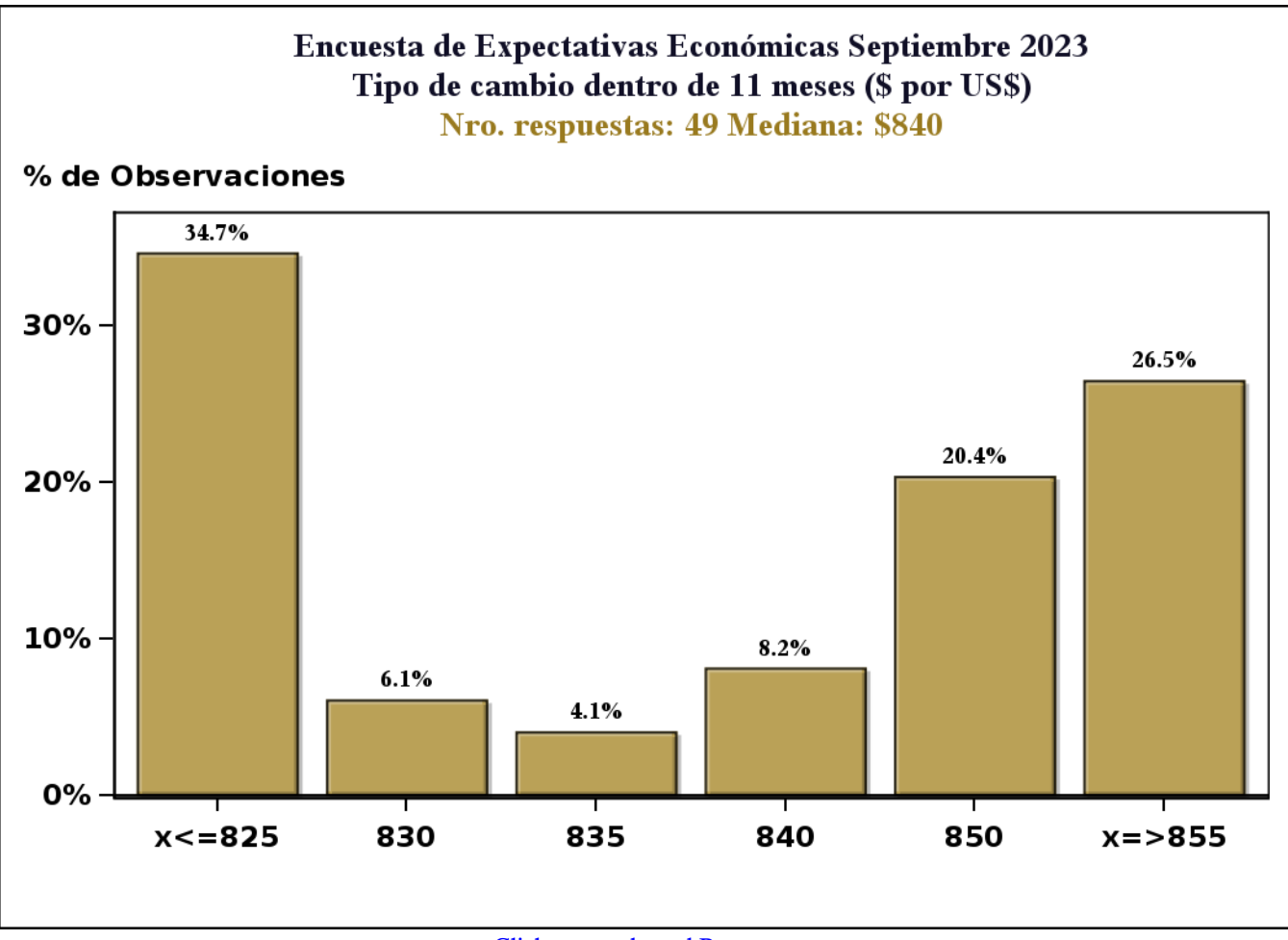

[Click para volver al Resumen](#page-0-0)

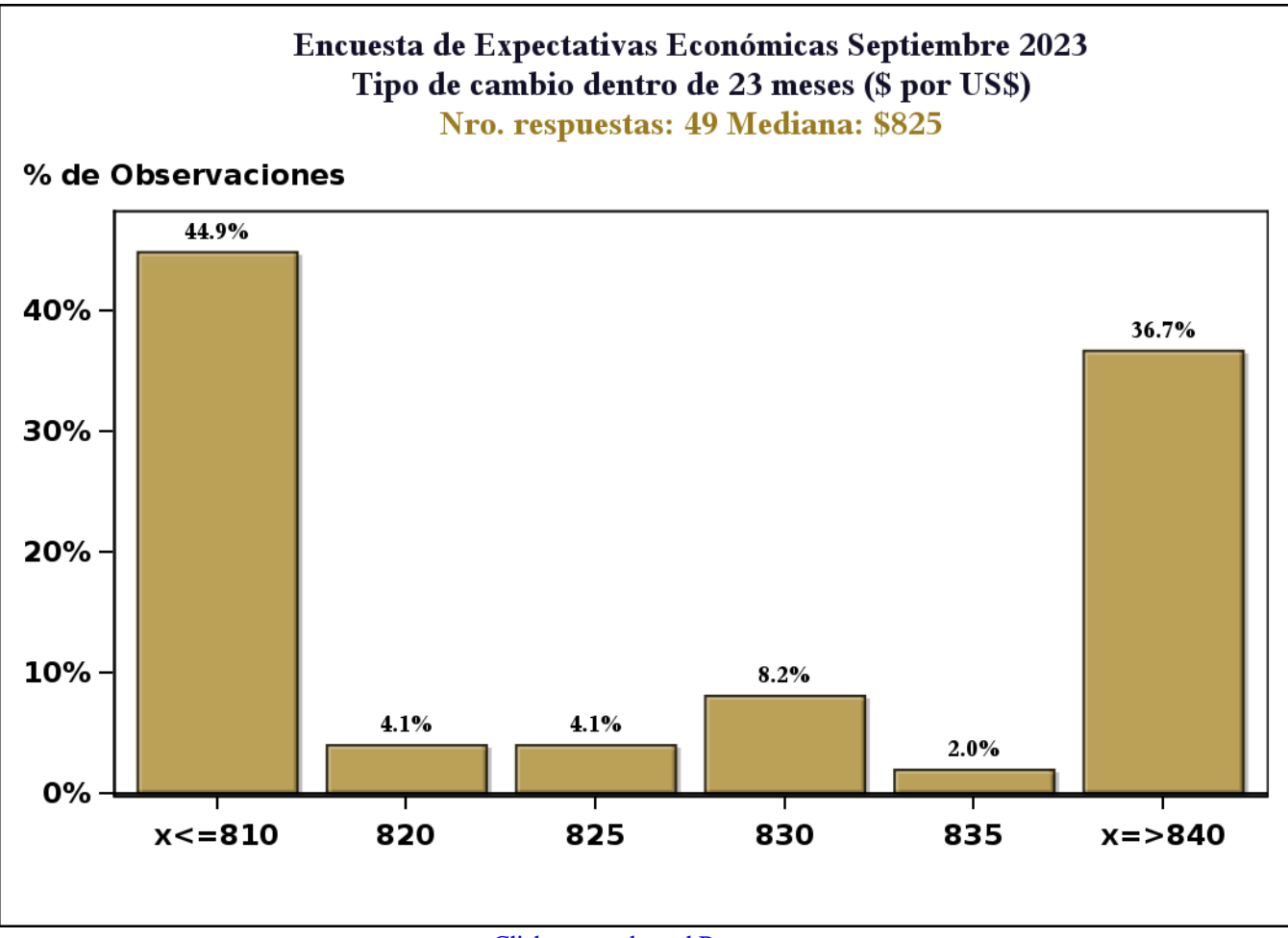

[Click para volver al Resumen](#page-0-0)

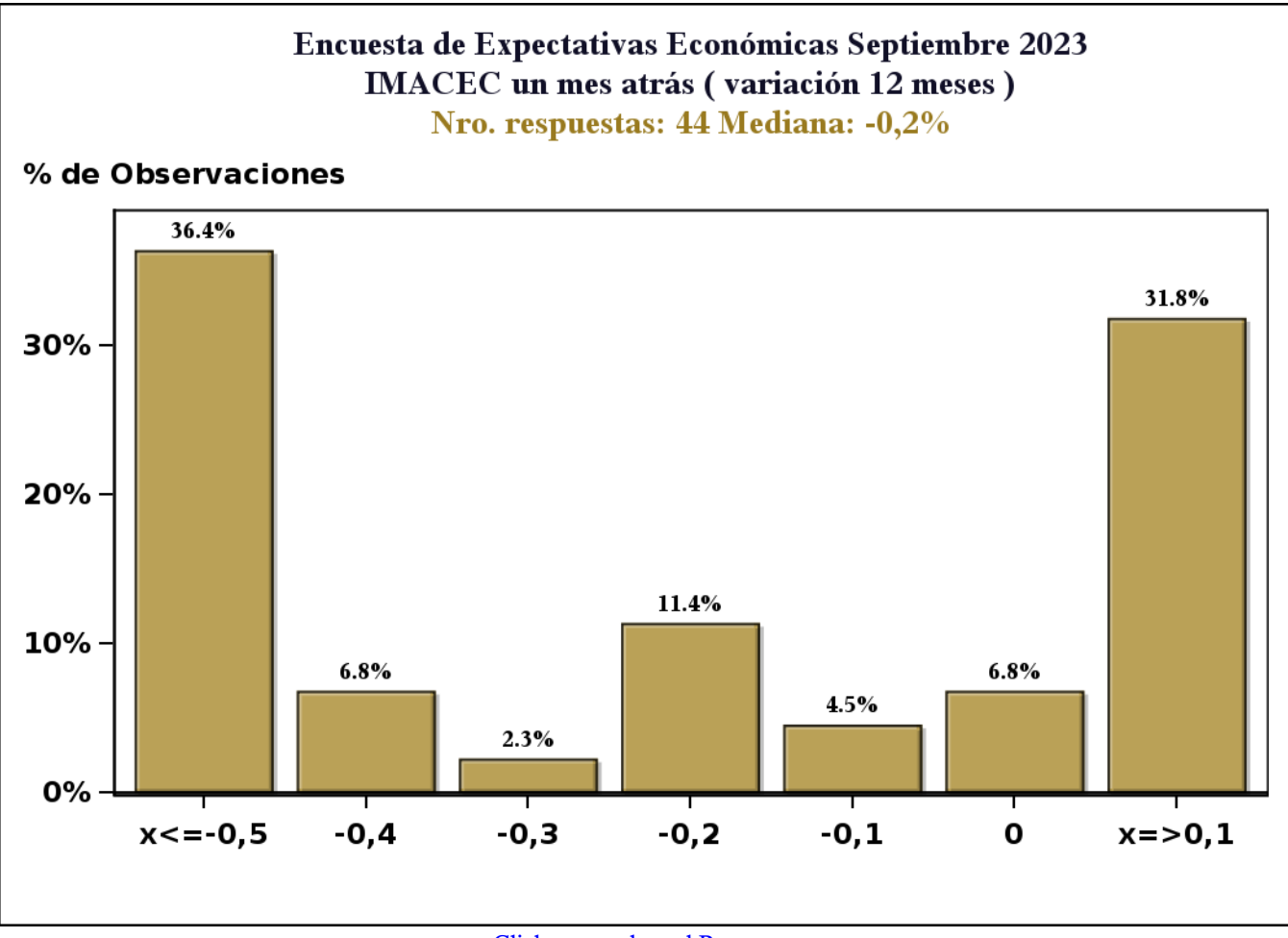

[Click para volver al Resumen](#page-0-0)

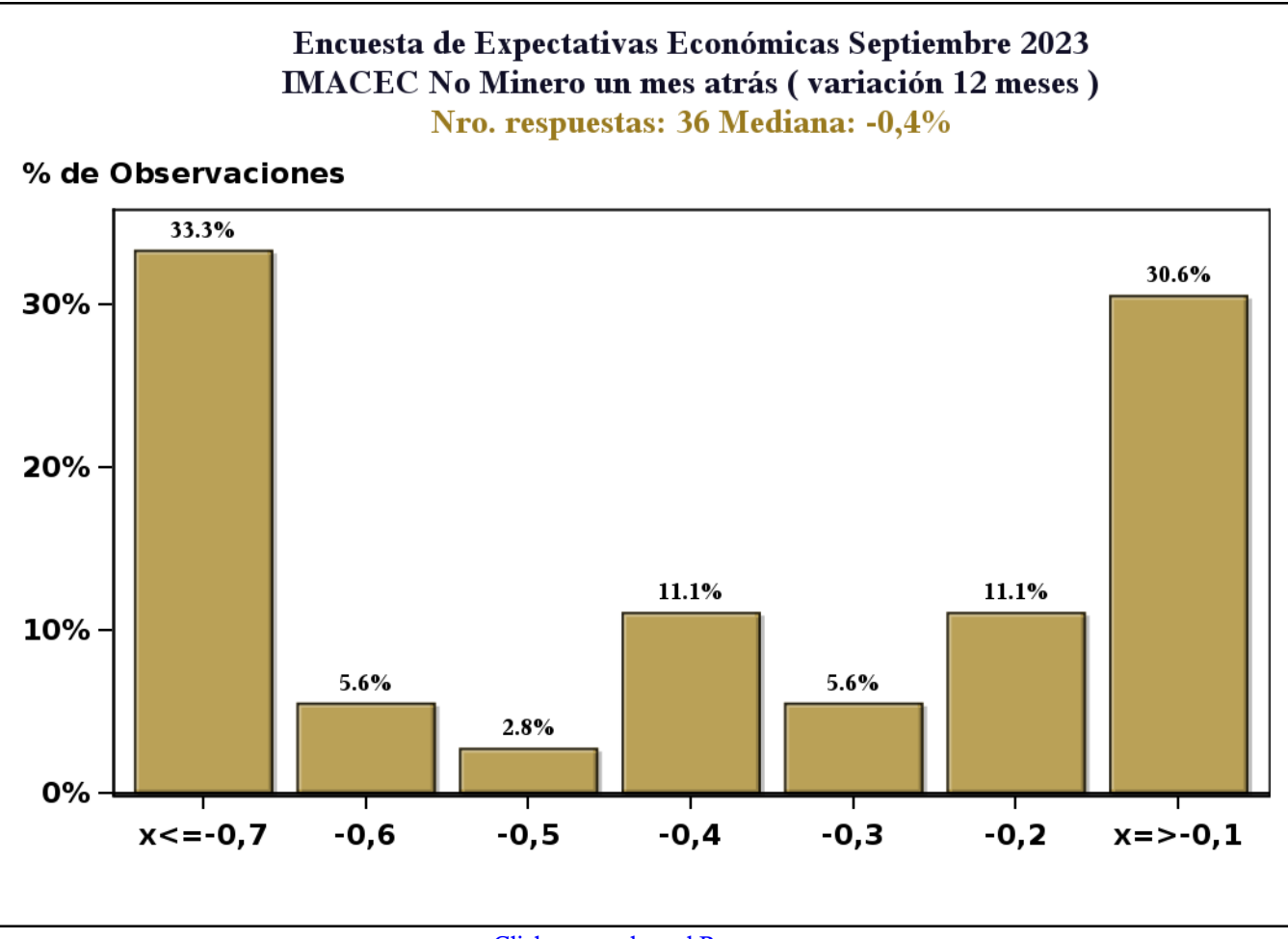

[Click para volver al Resumen](#page-0-0)

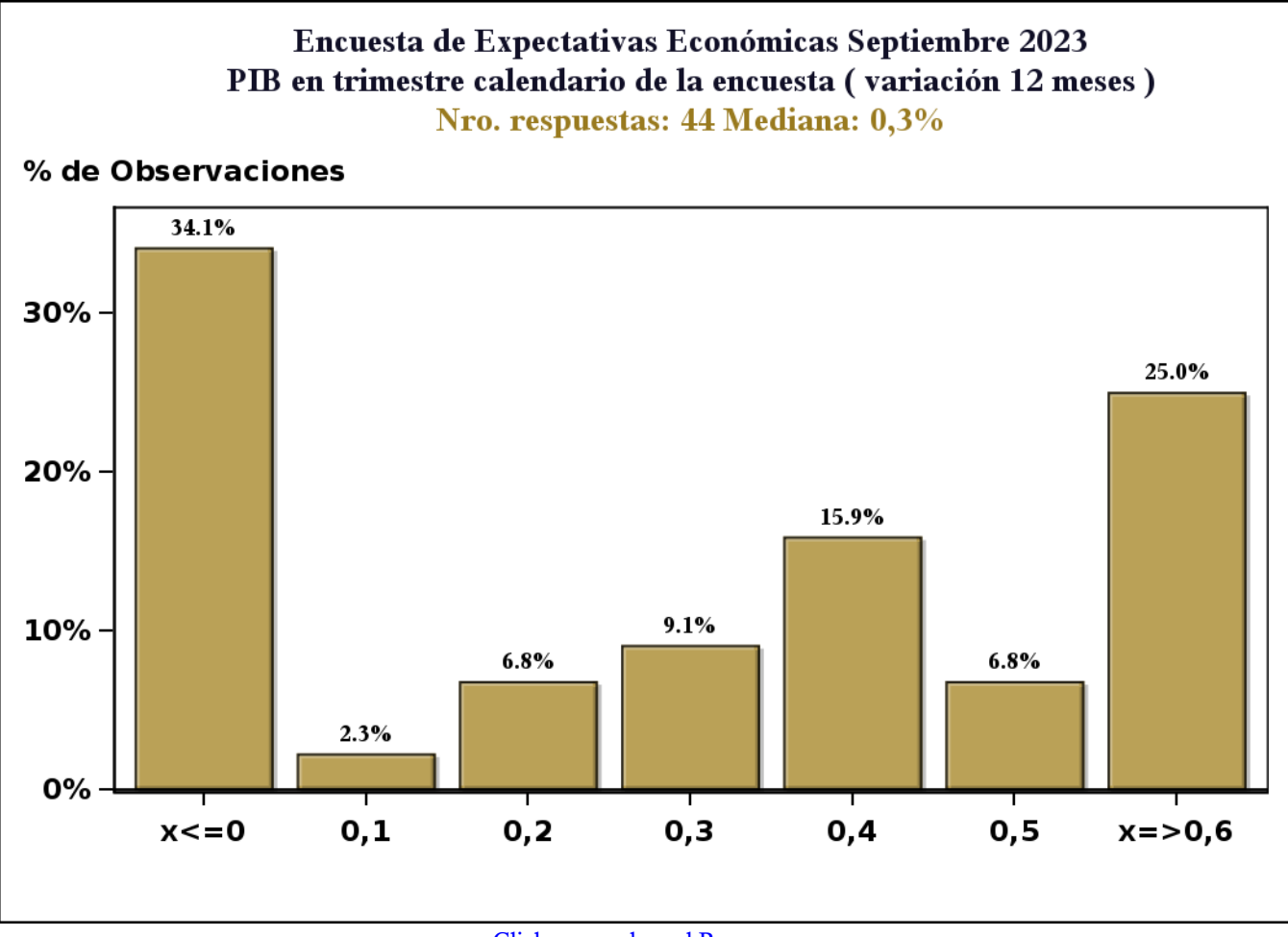

[Click para volver al Resumen](#page-0-0)

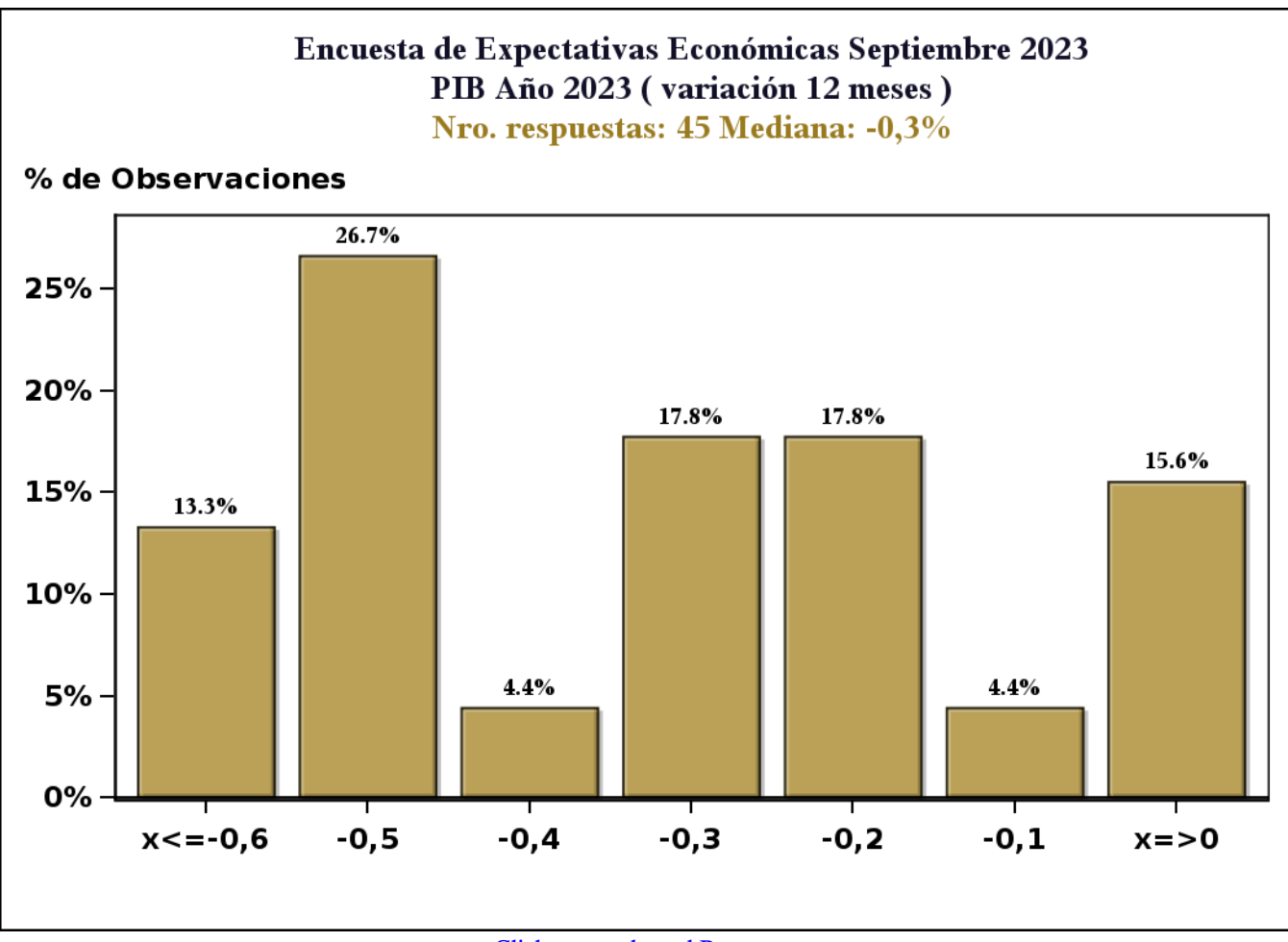

[Click para volver al Resumen](#page-0-0)

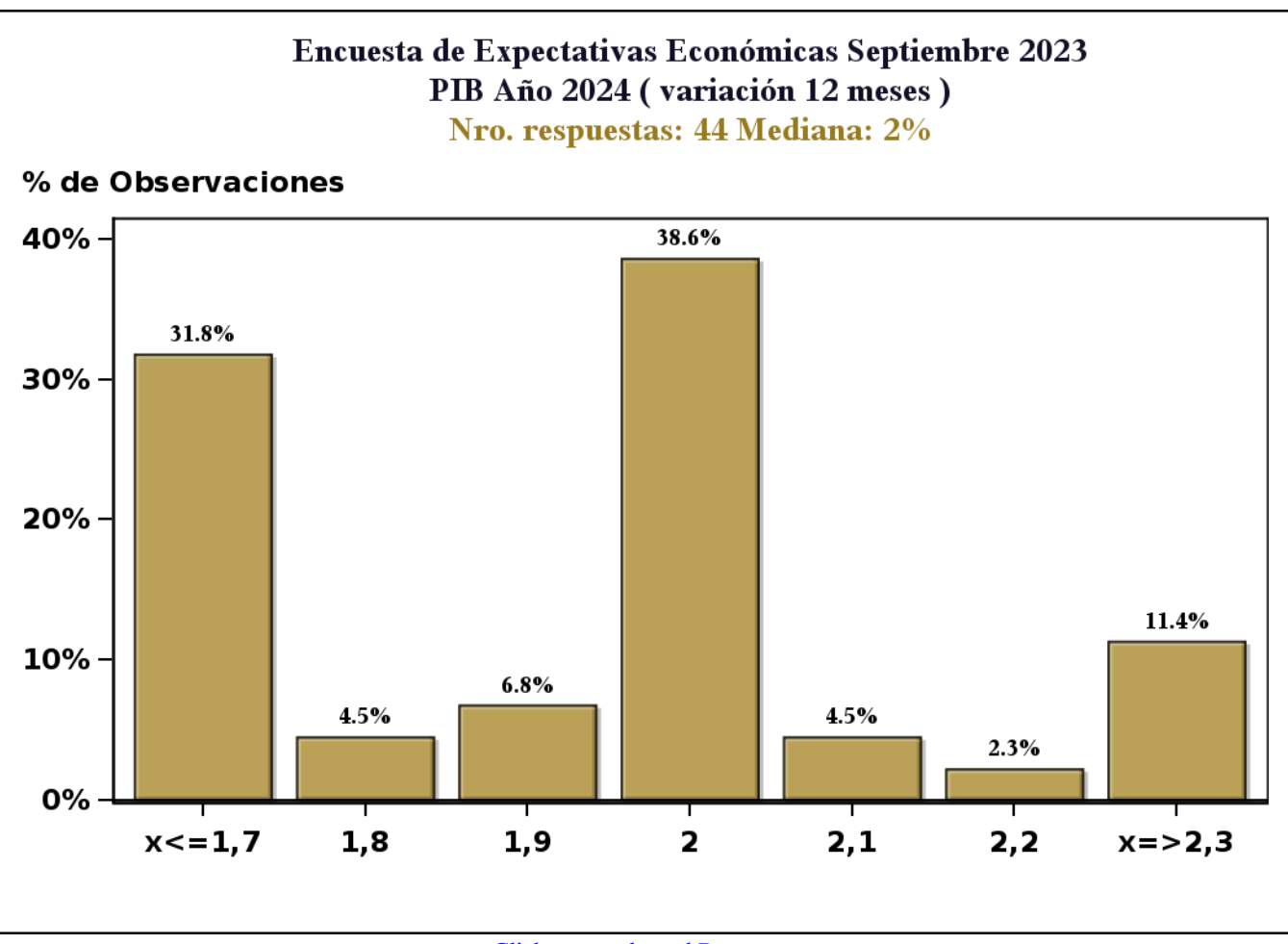

[Click para volver al Resumen](#page-0-0)

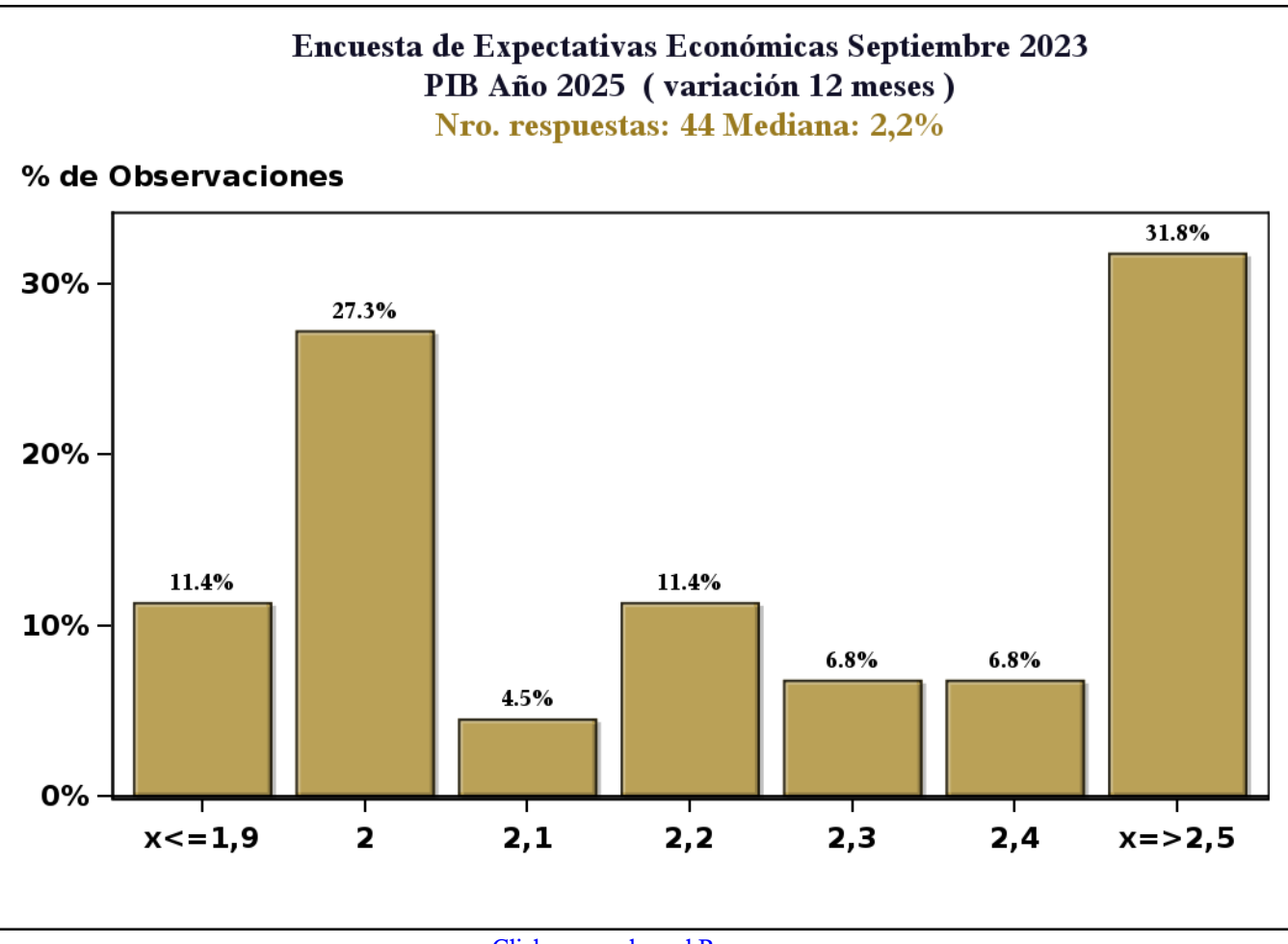

[Click para volver al Resumen](#page-0-0)

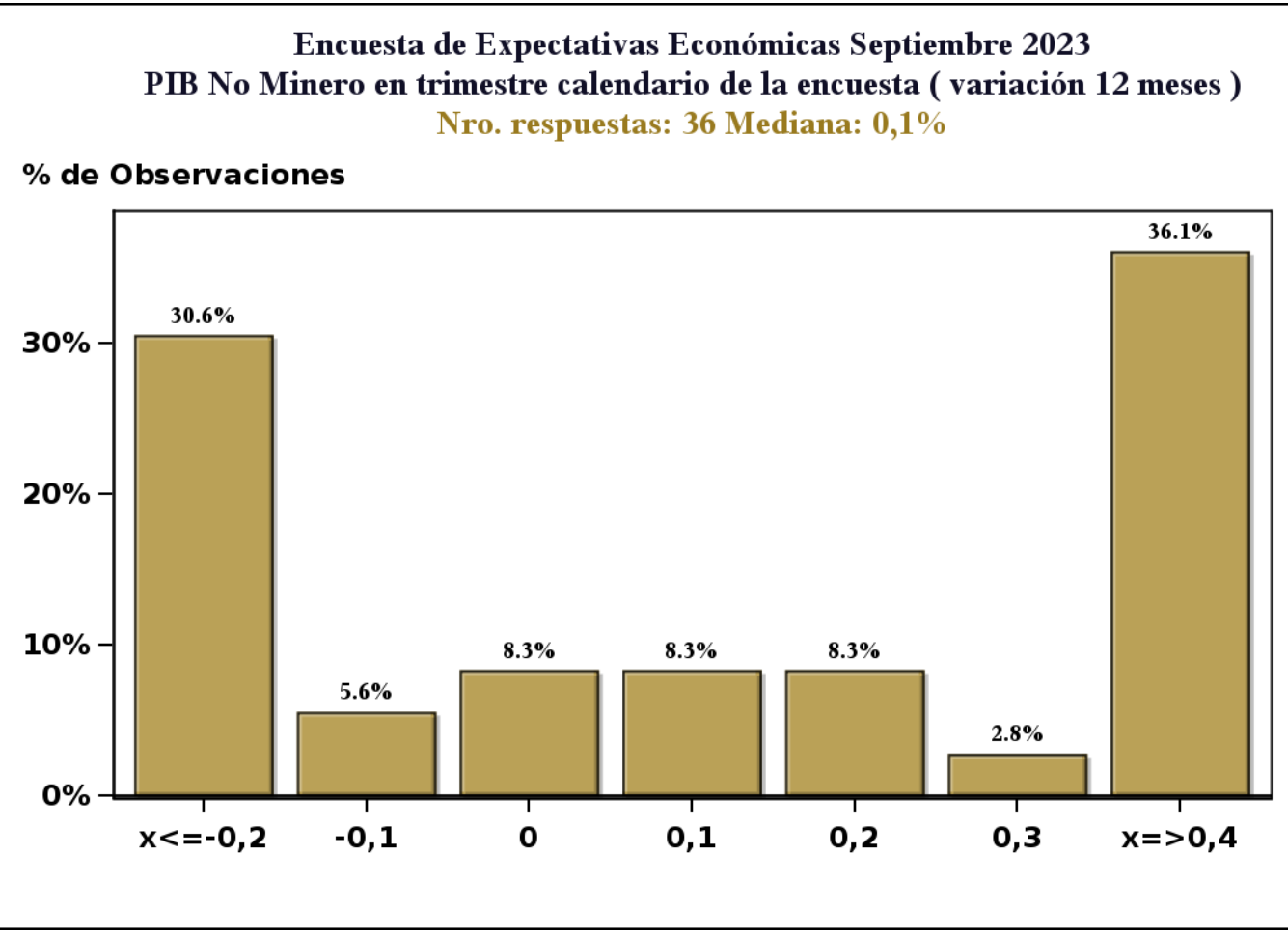

[Click para volver al Resumen](#page-0-0)

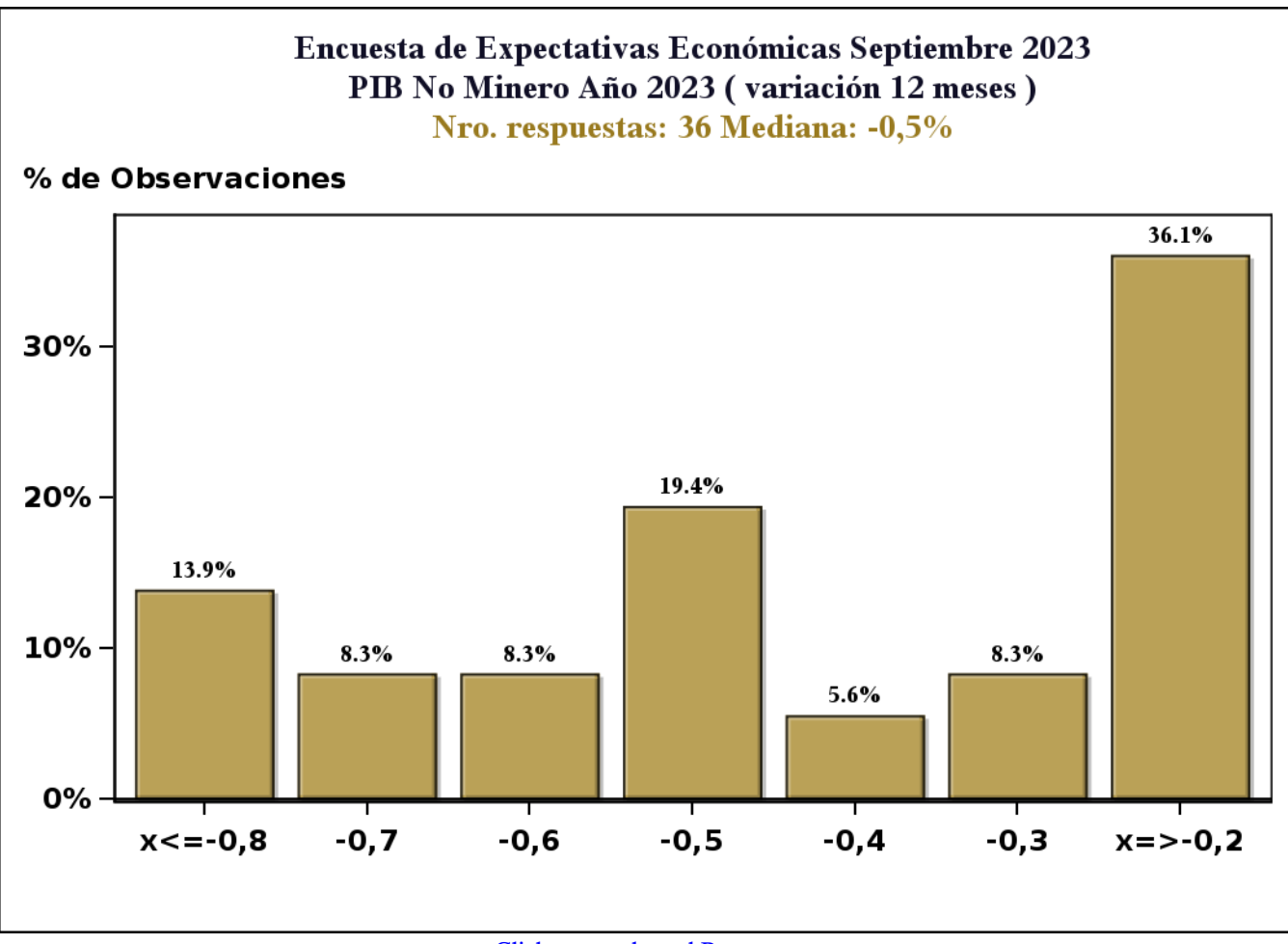

[Click para volver al Resumen](#page-0-0)

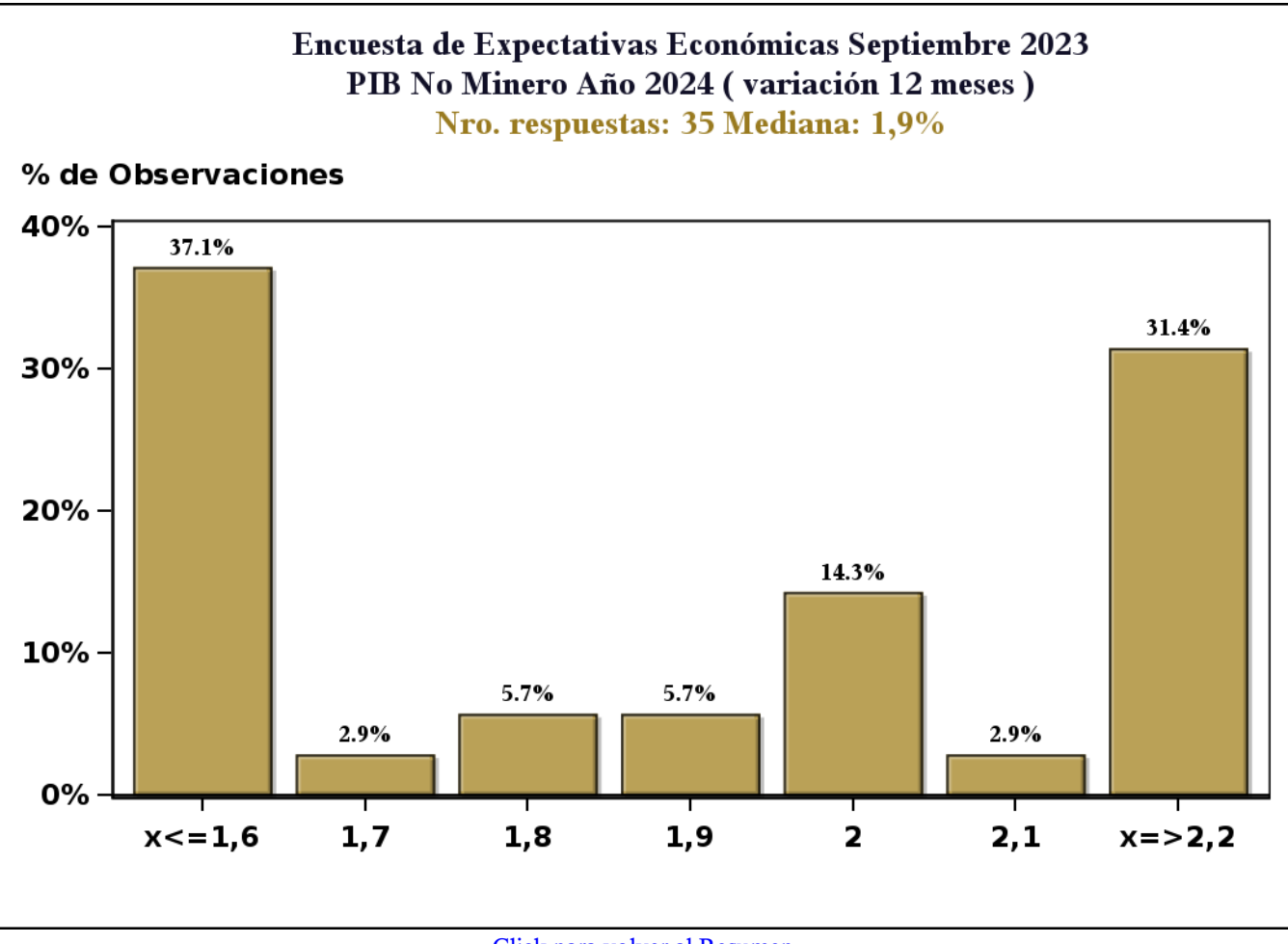

[Click para volver al Resumen](#page-0-0)

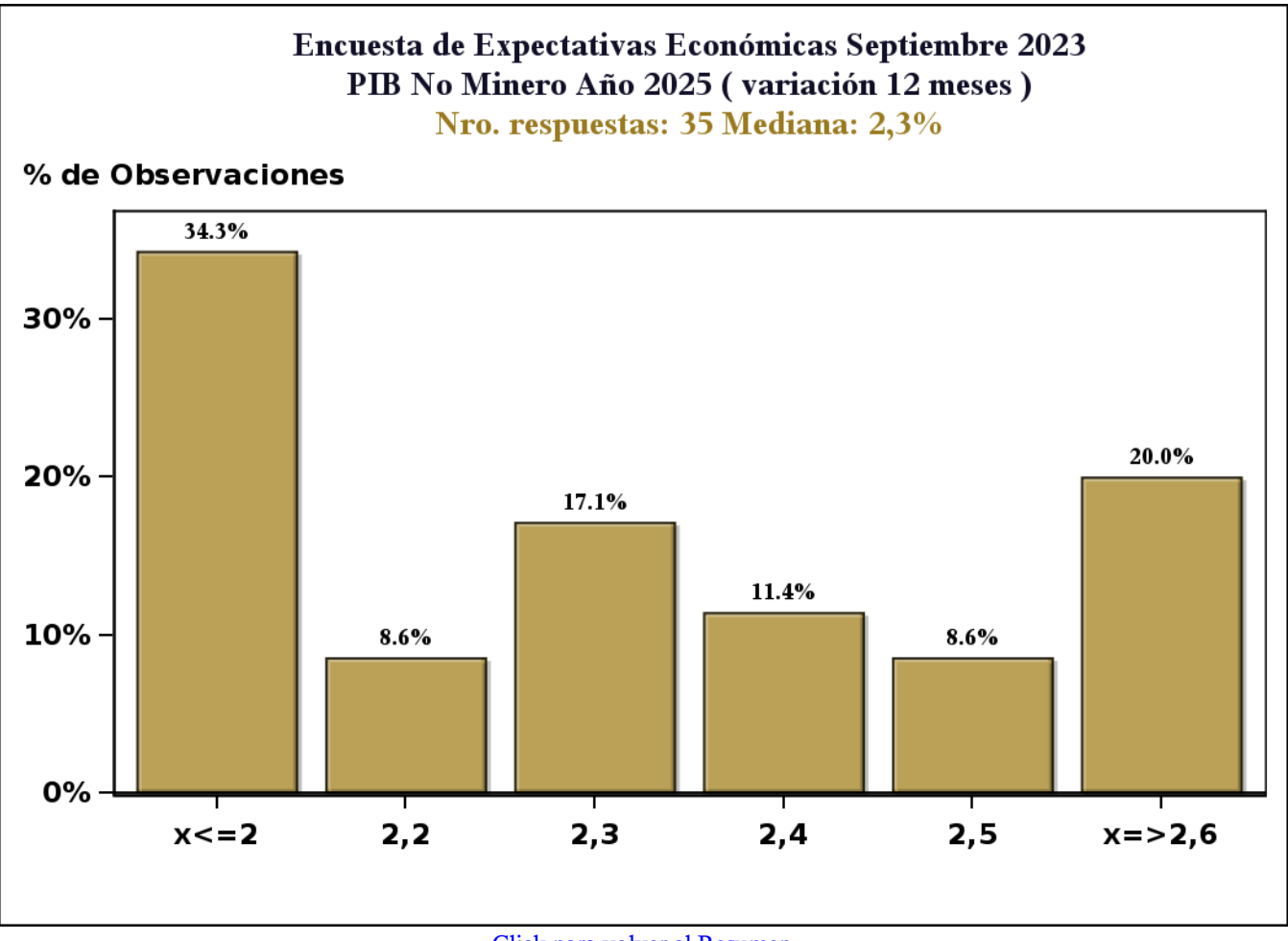

[Click para volver al Resumen](#page-0-0)

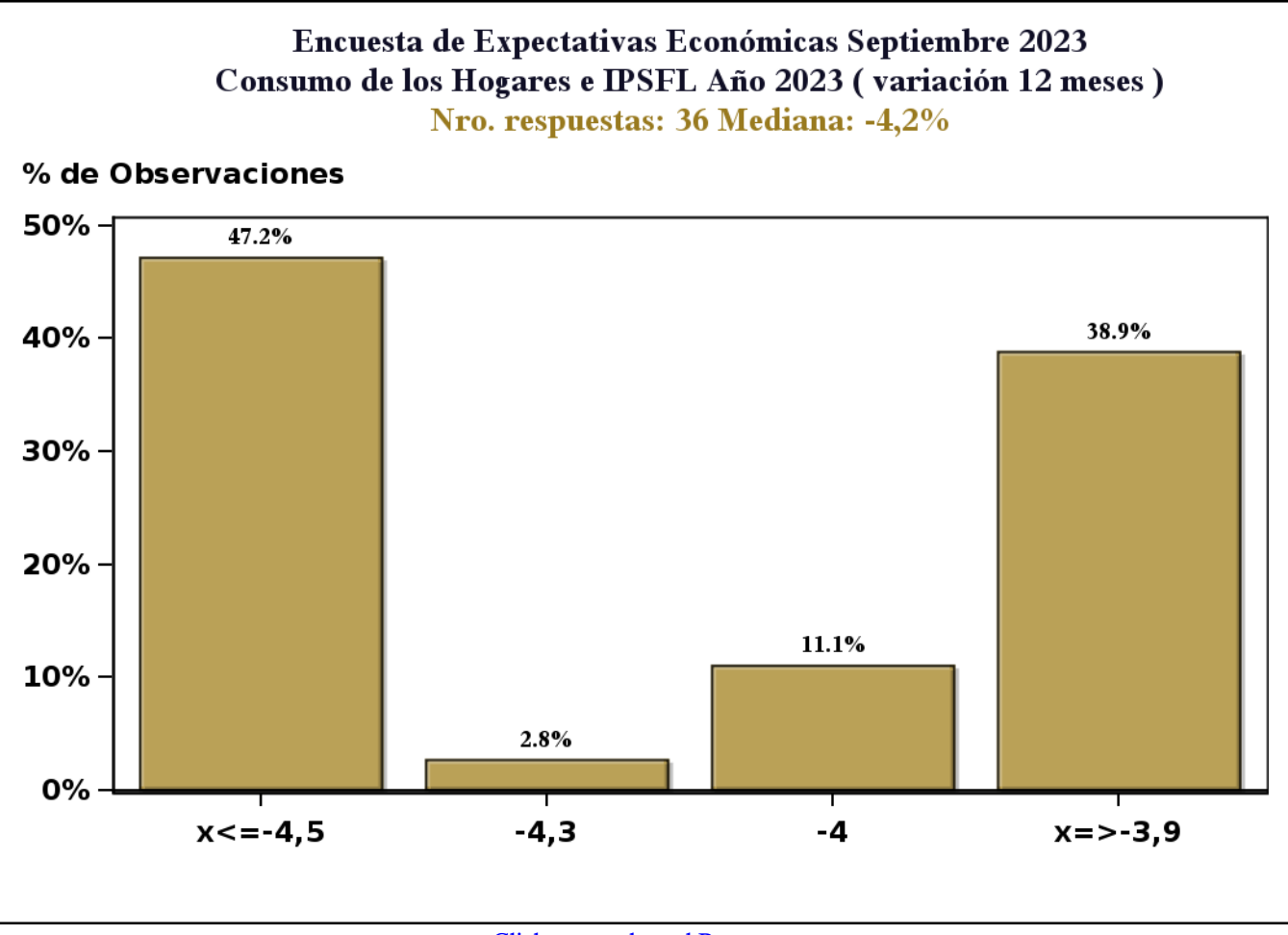

[Click para volver al Resumen](#page-0-0)

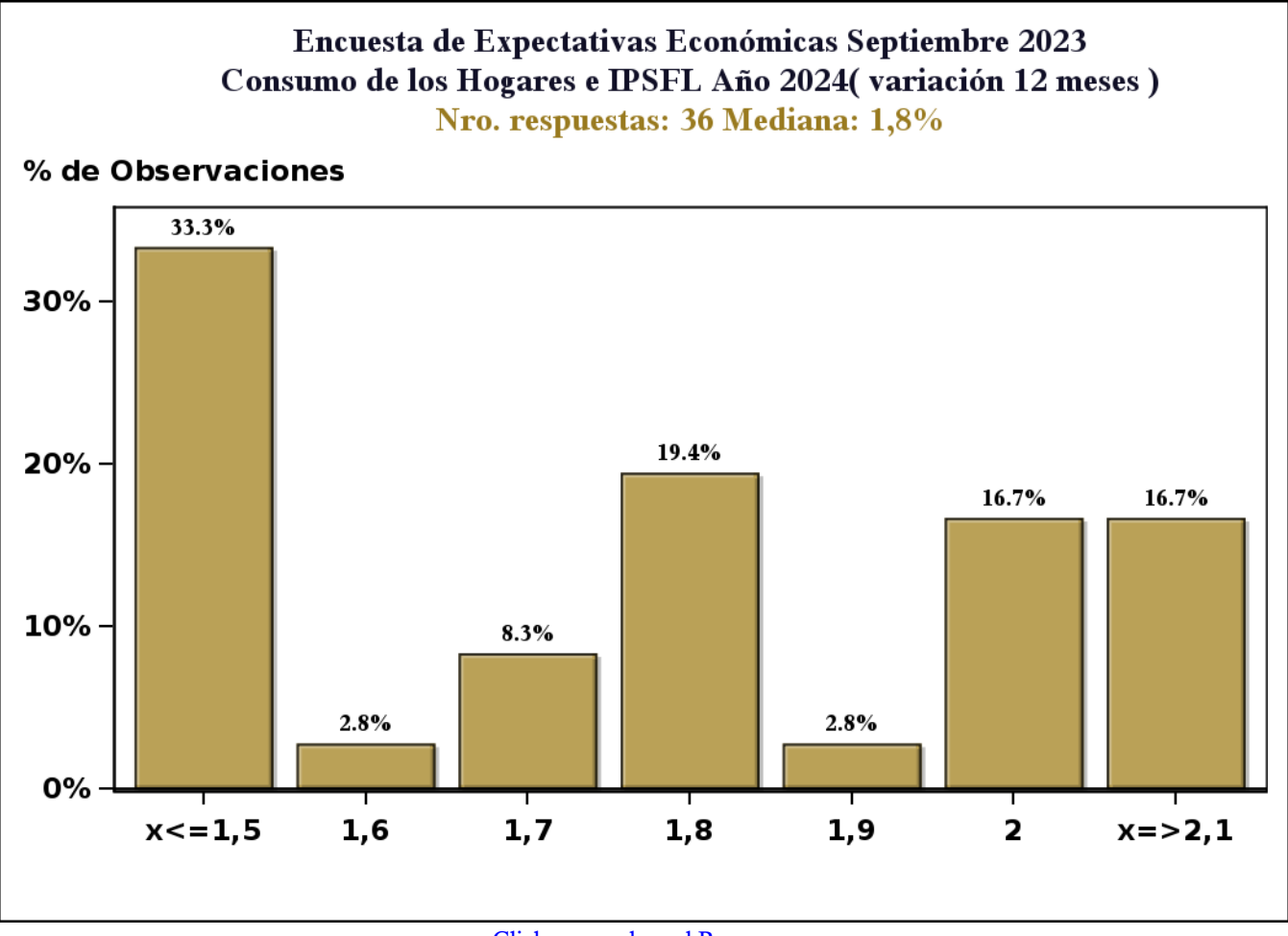

[Click para volver al Resumen](#page-0-0)

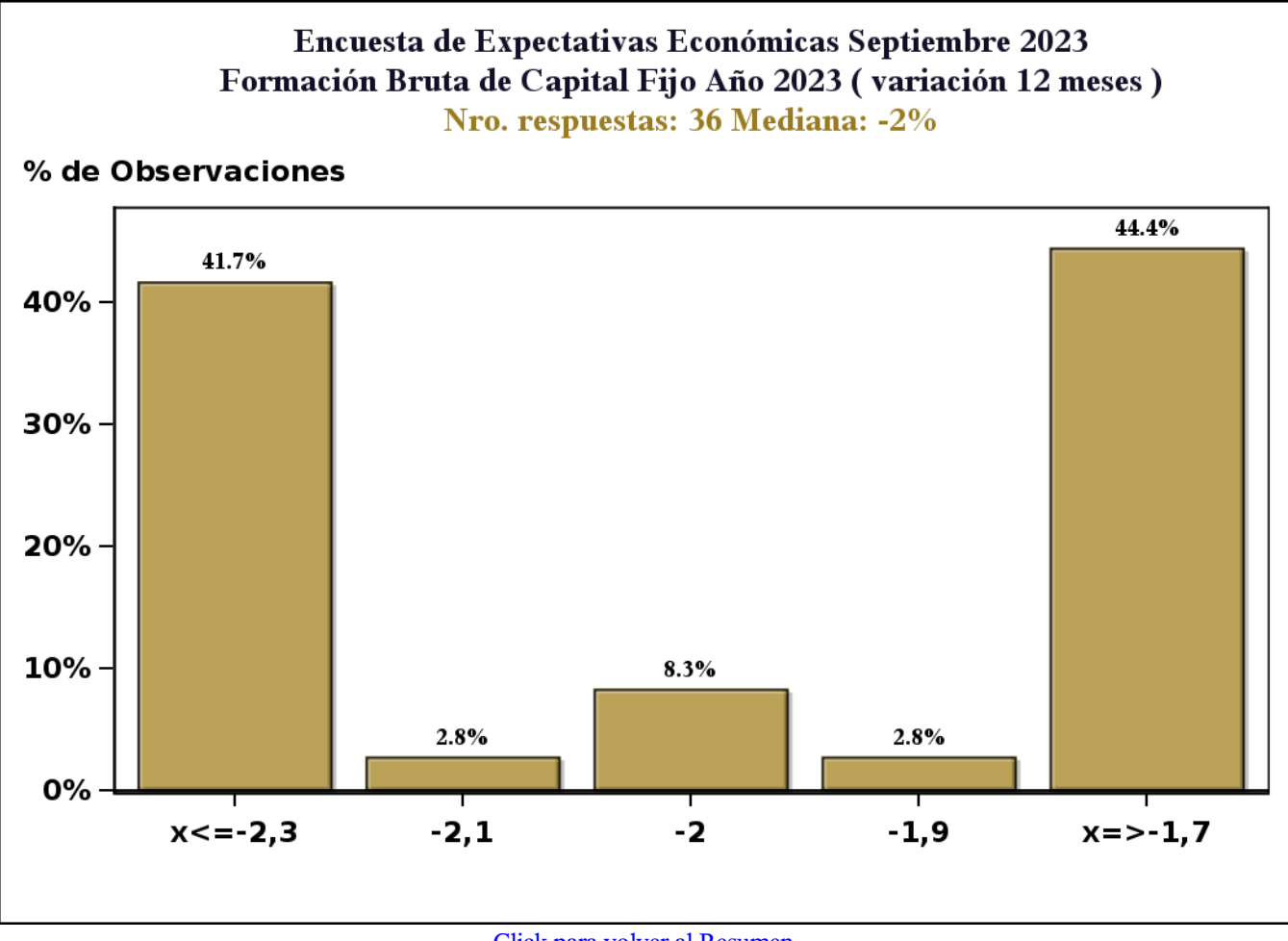

[Click para volver al Resumen](#page-0-0)

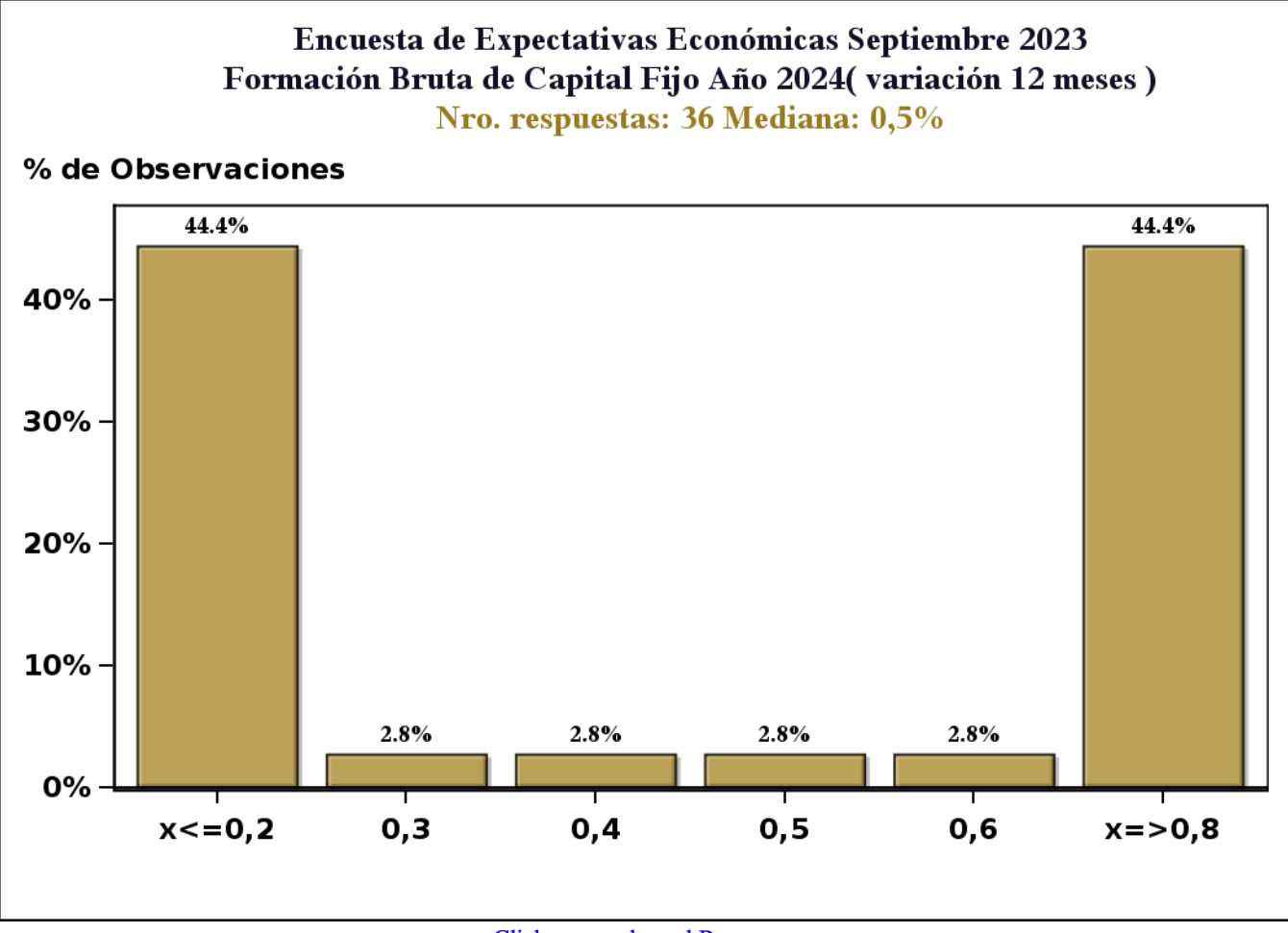

[Click para volver al Resumen](#page-0-0)